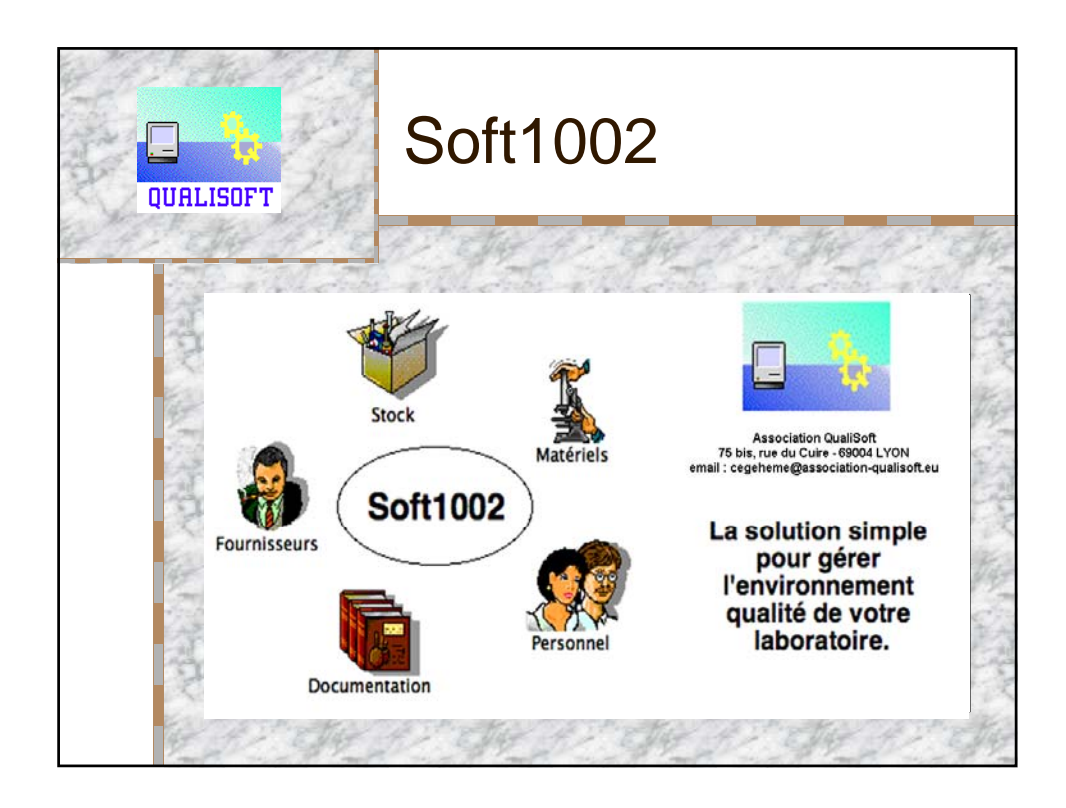

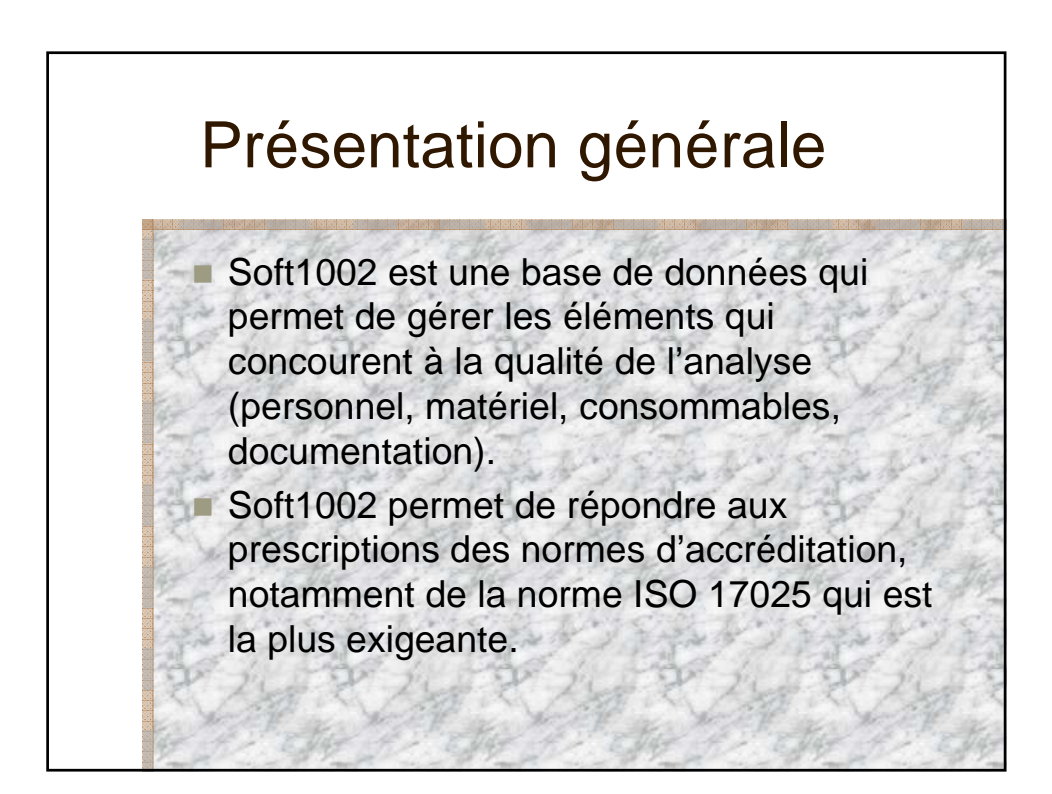

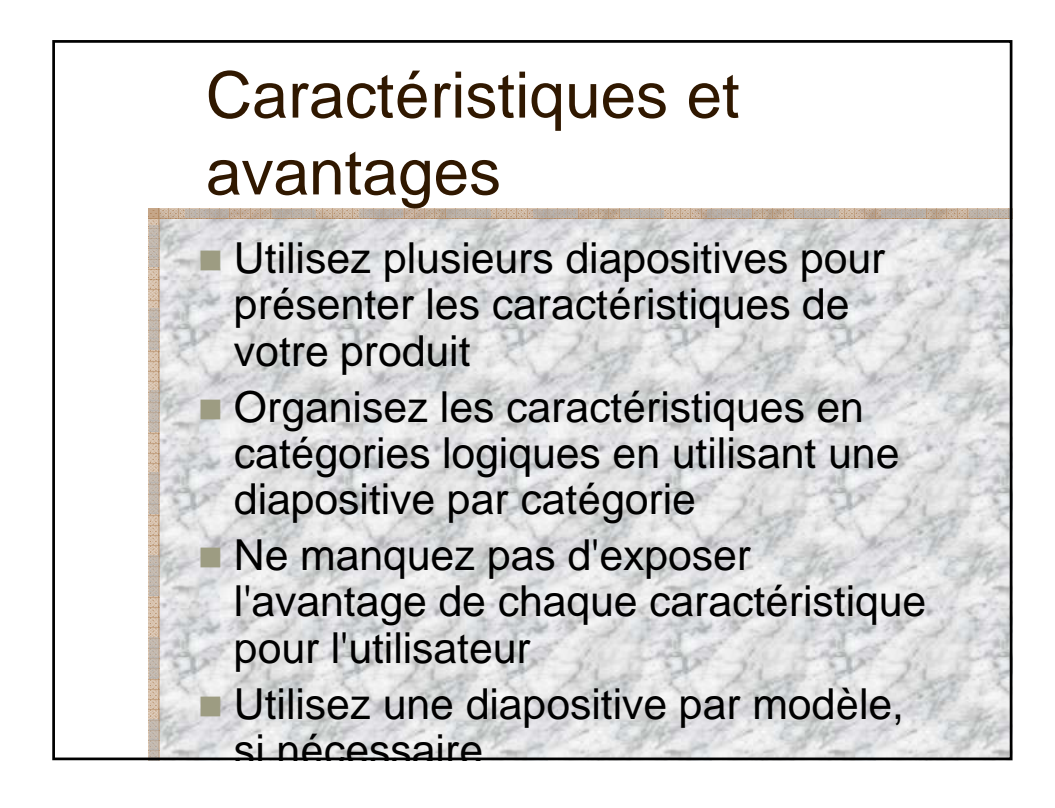

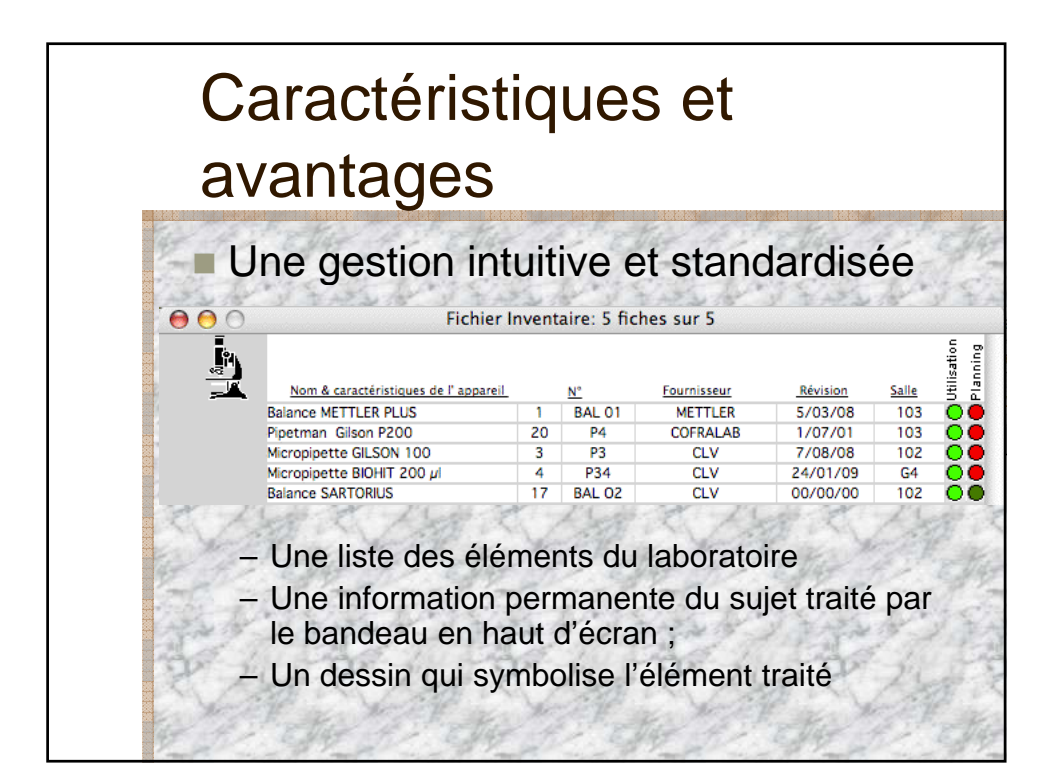

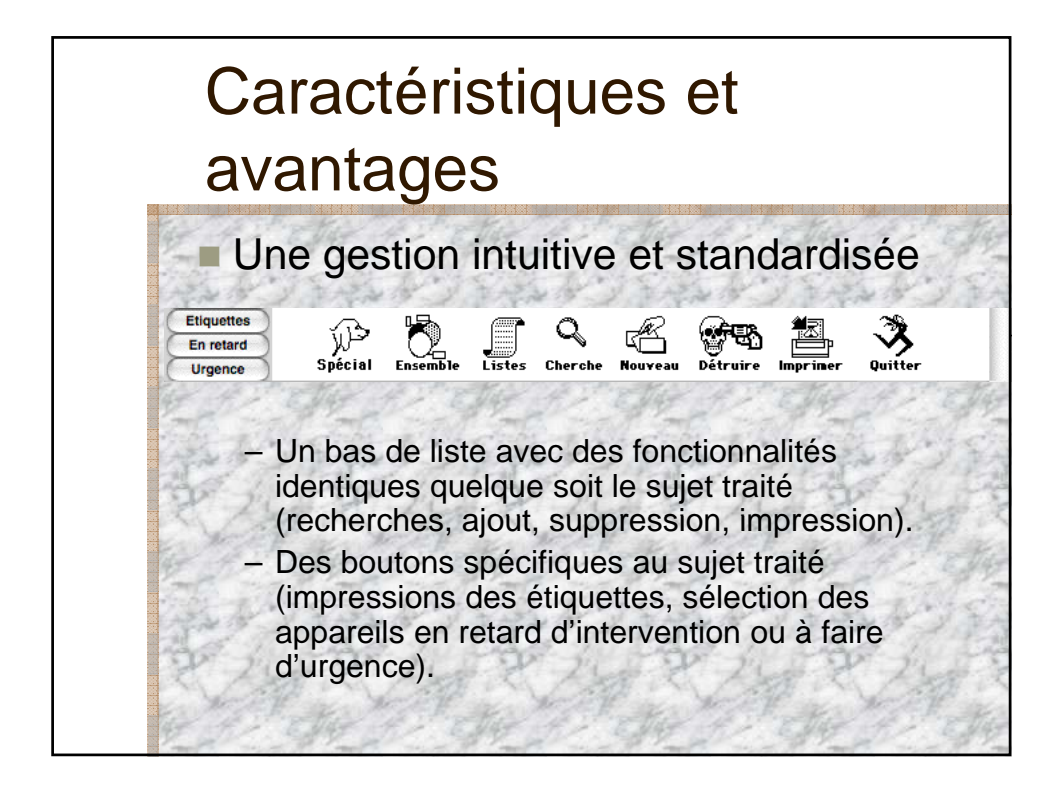

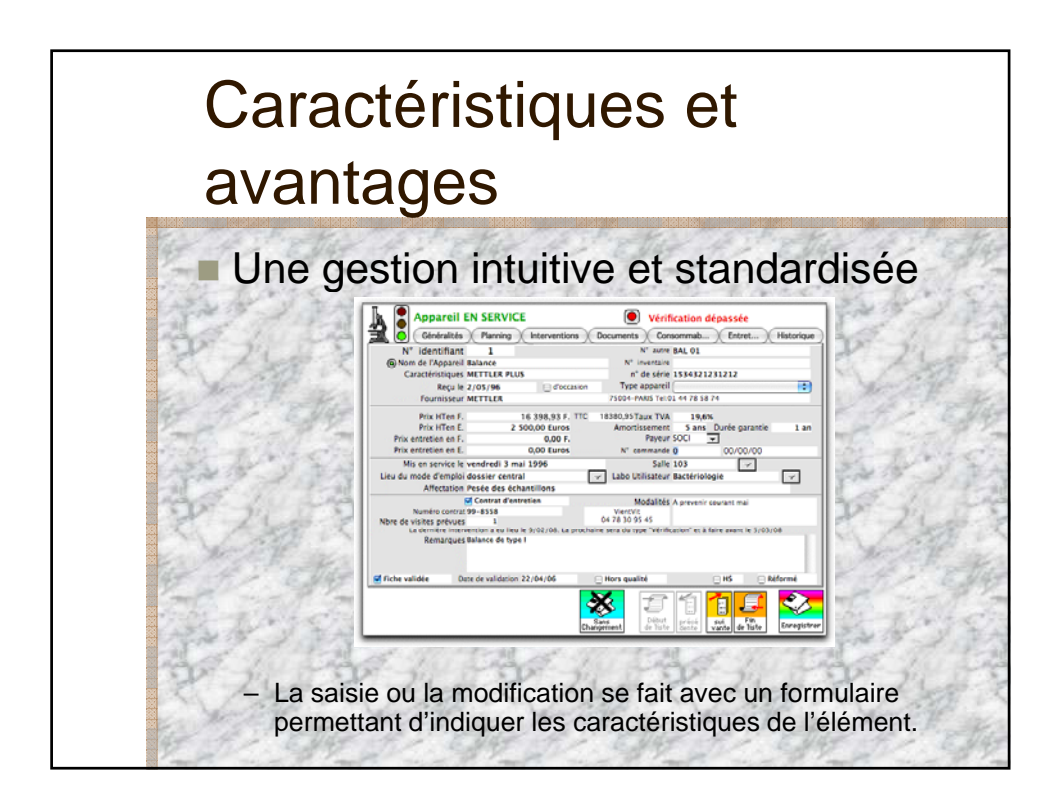

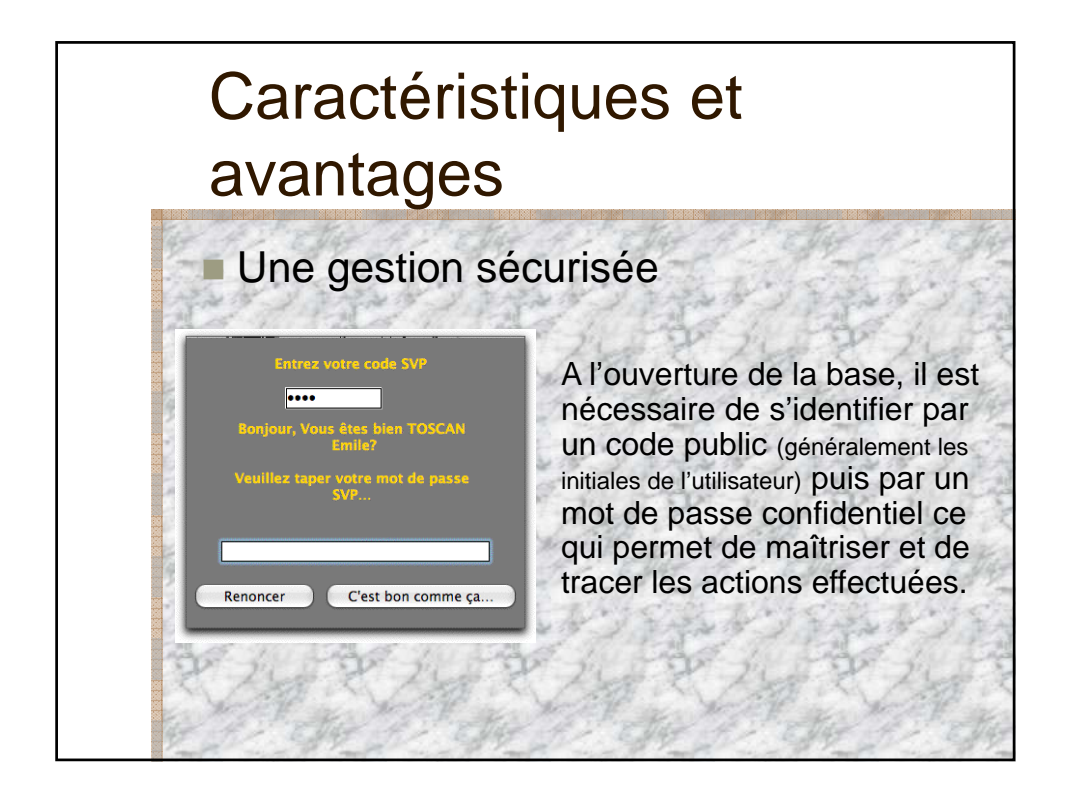

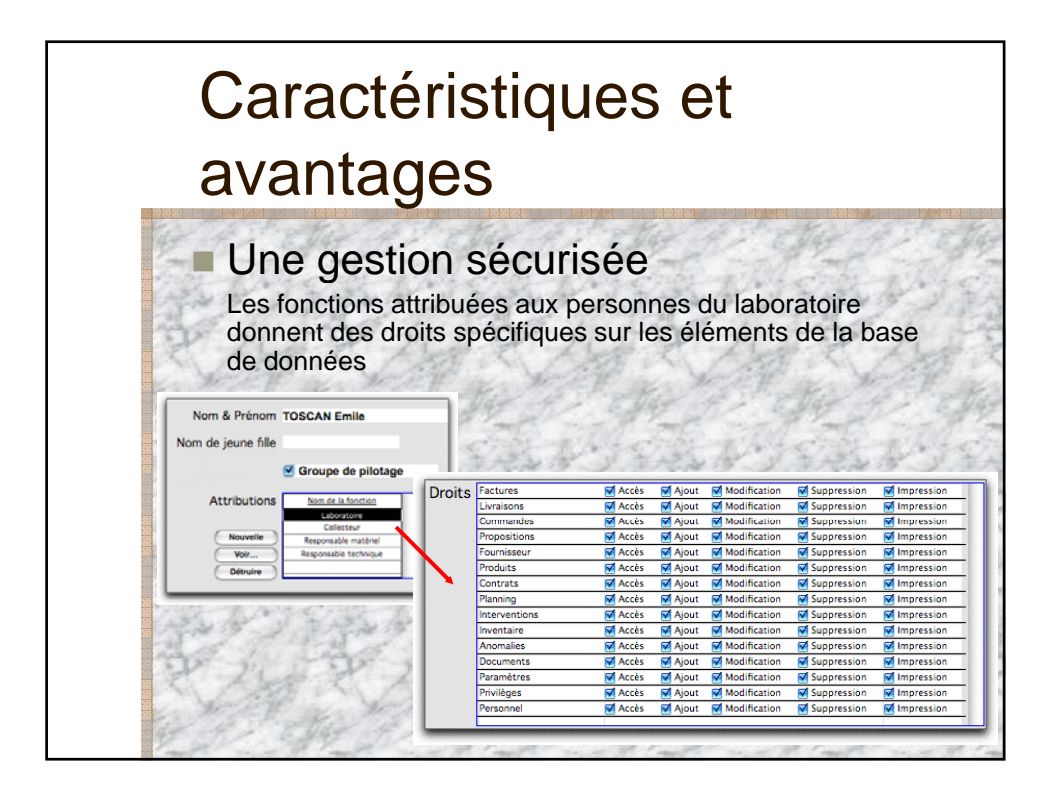

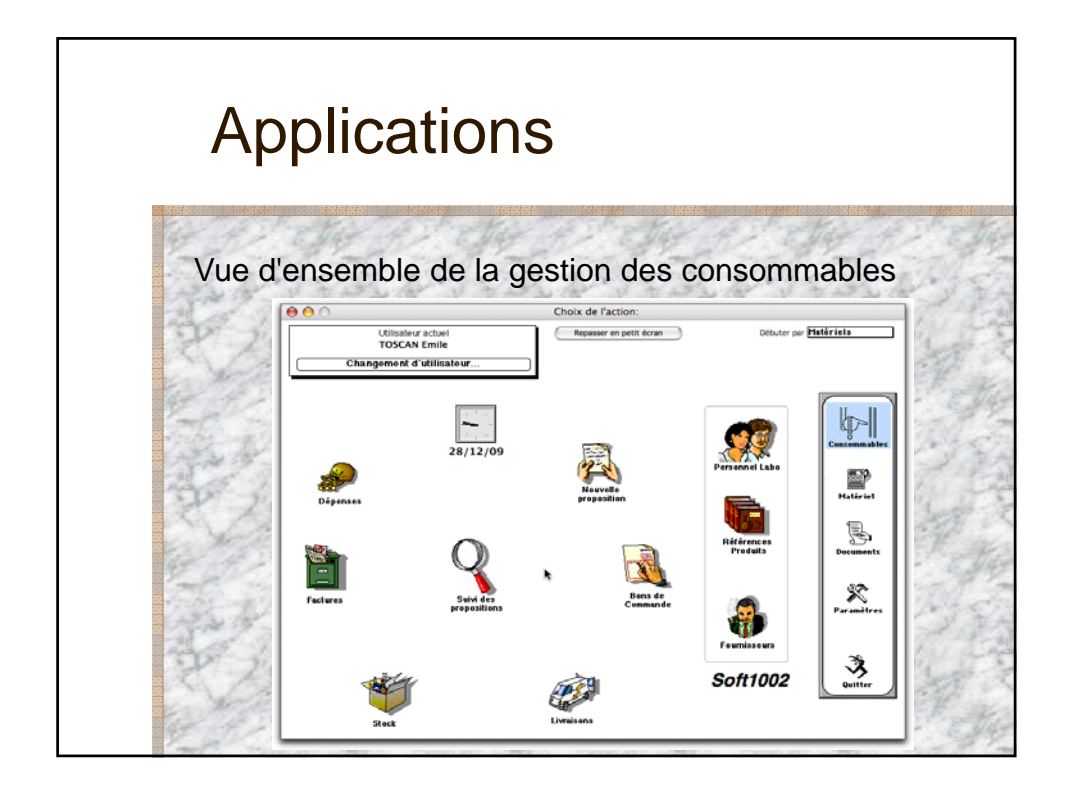

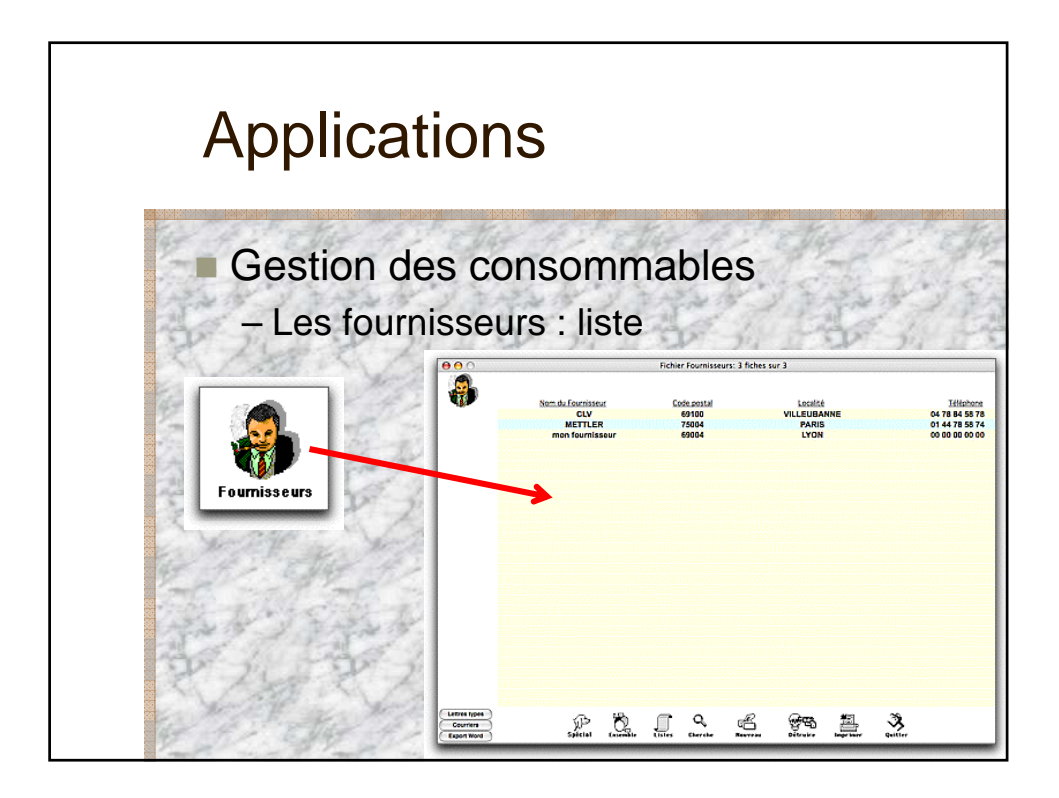

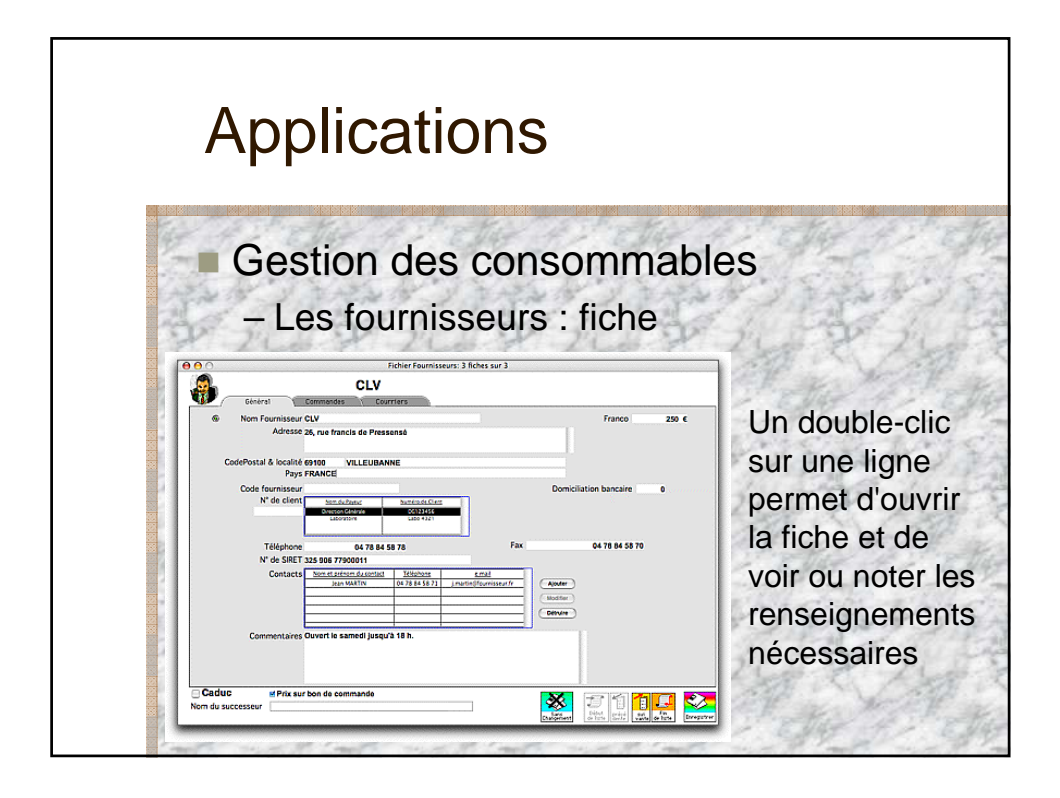

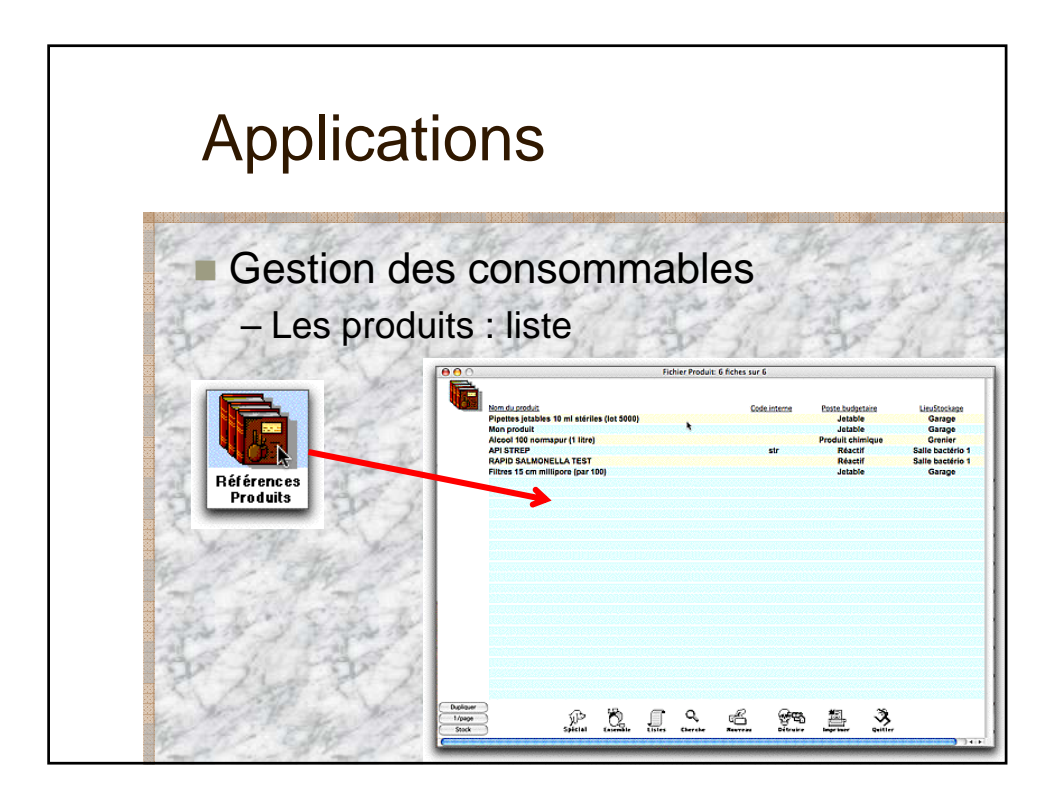

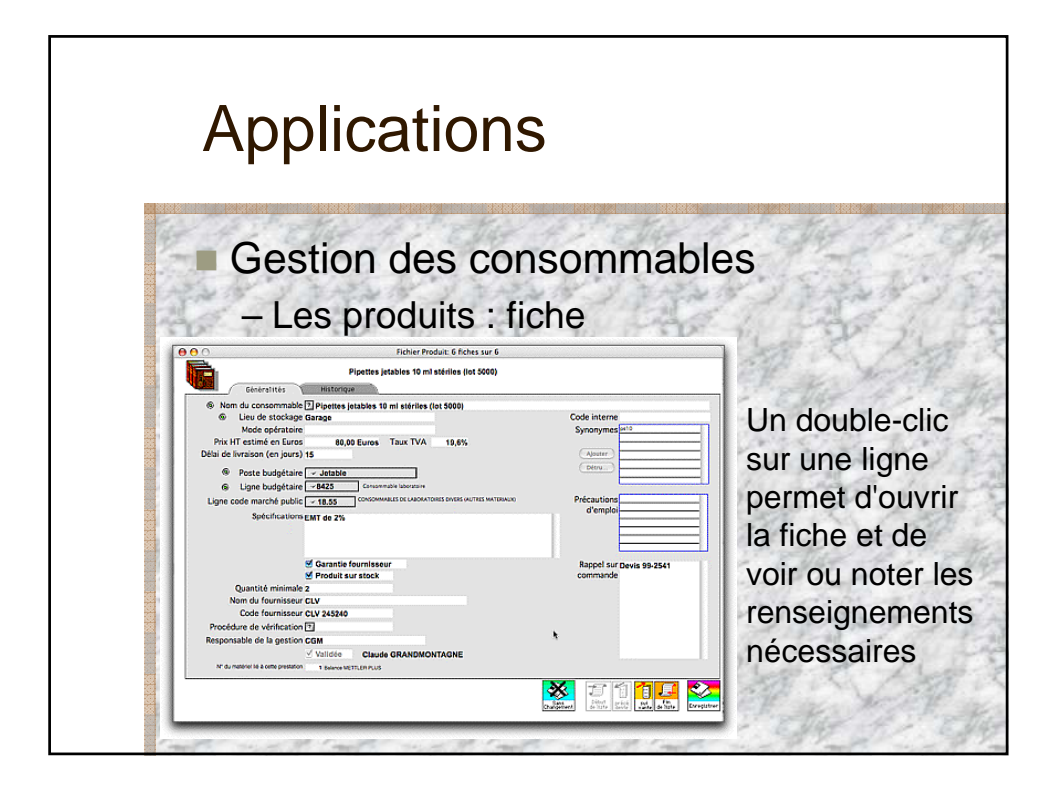

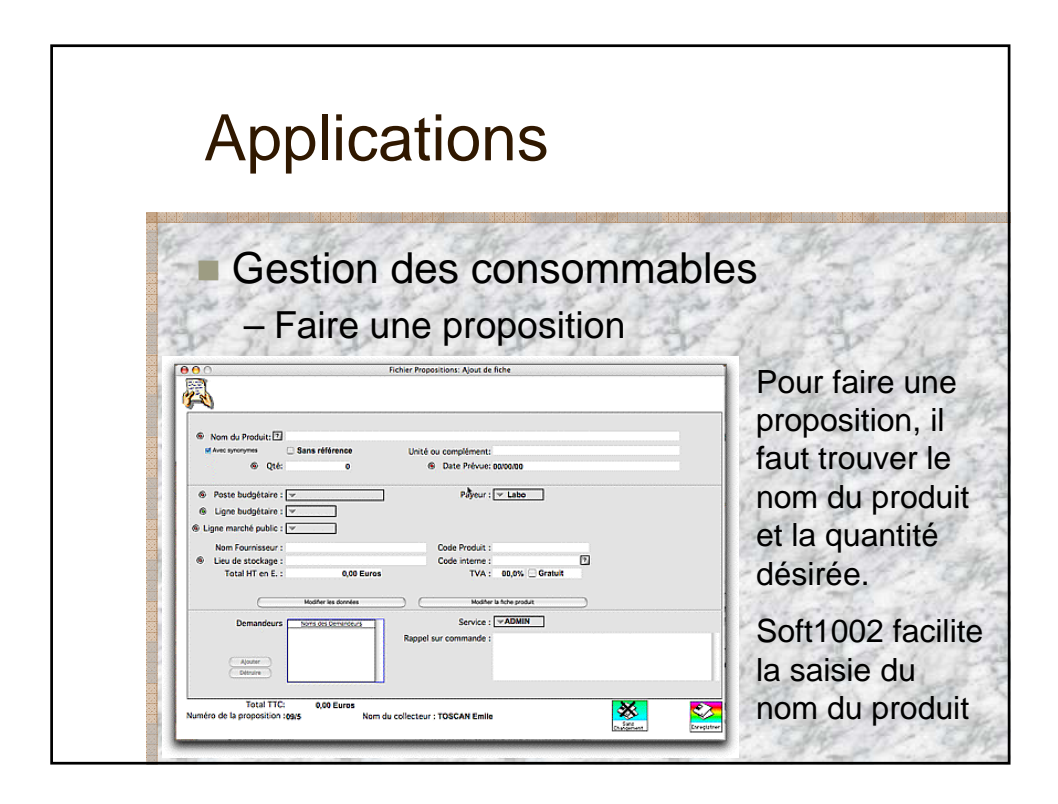

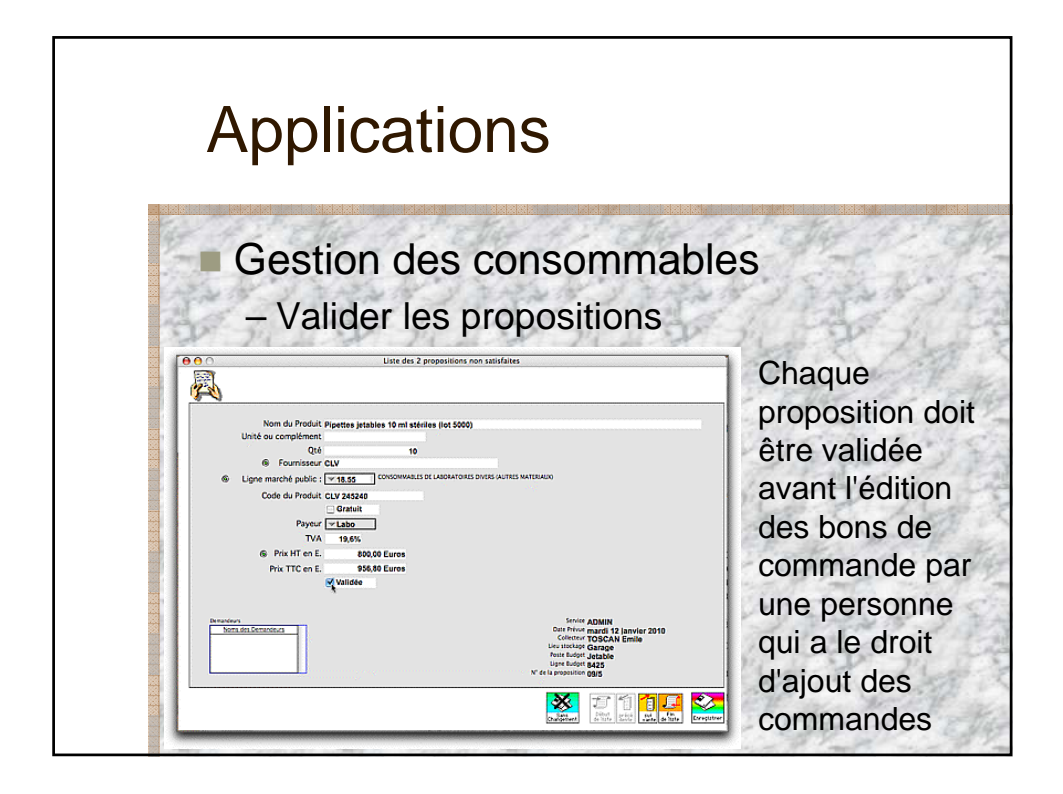

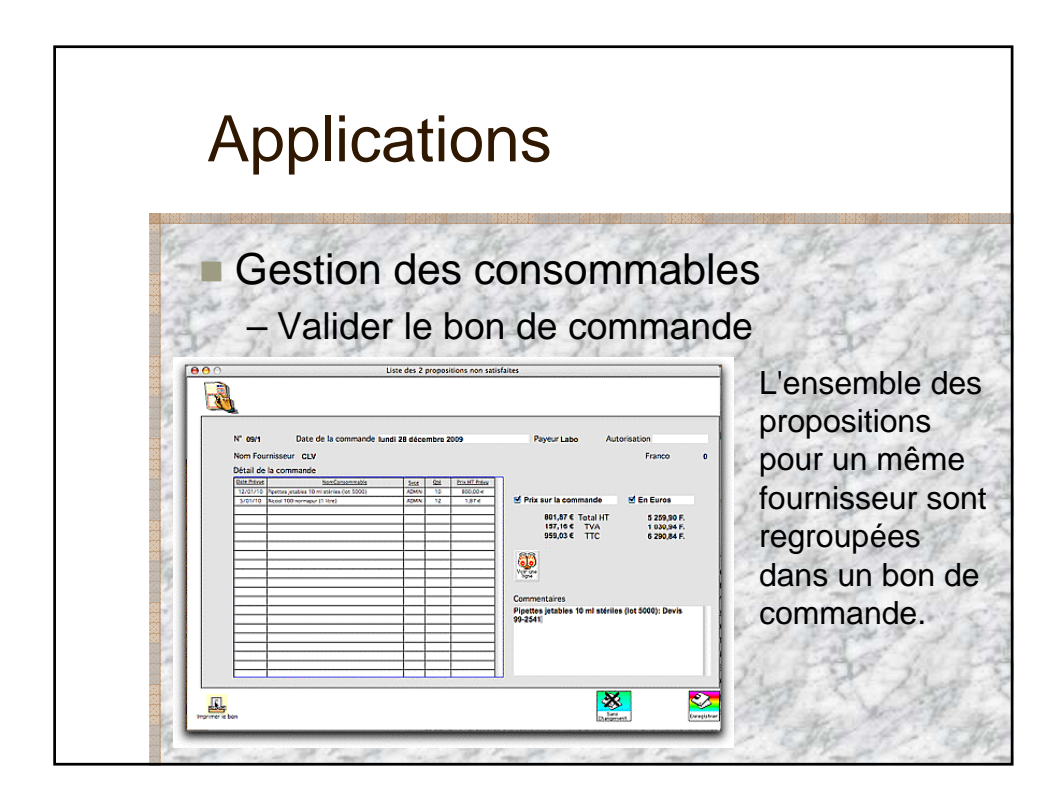

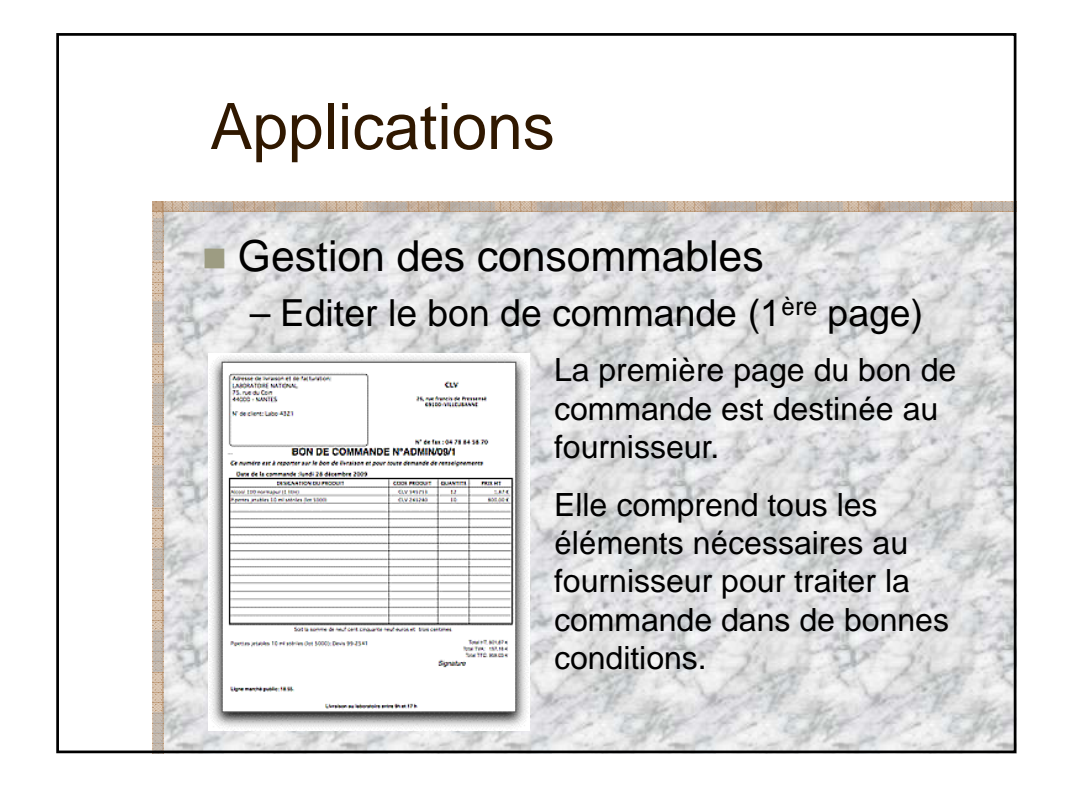

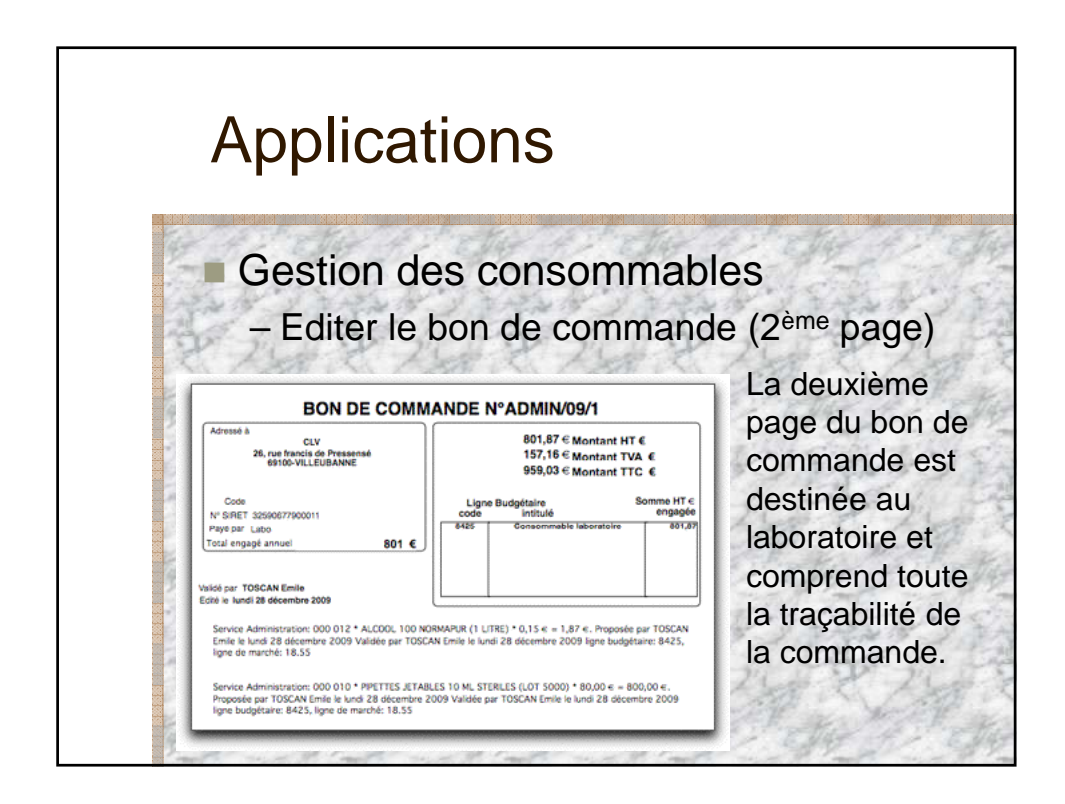

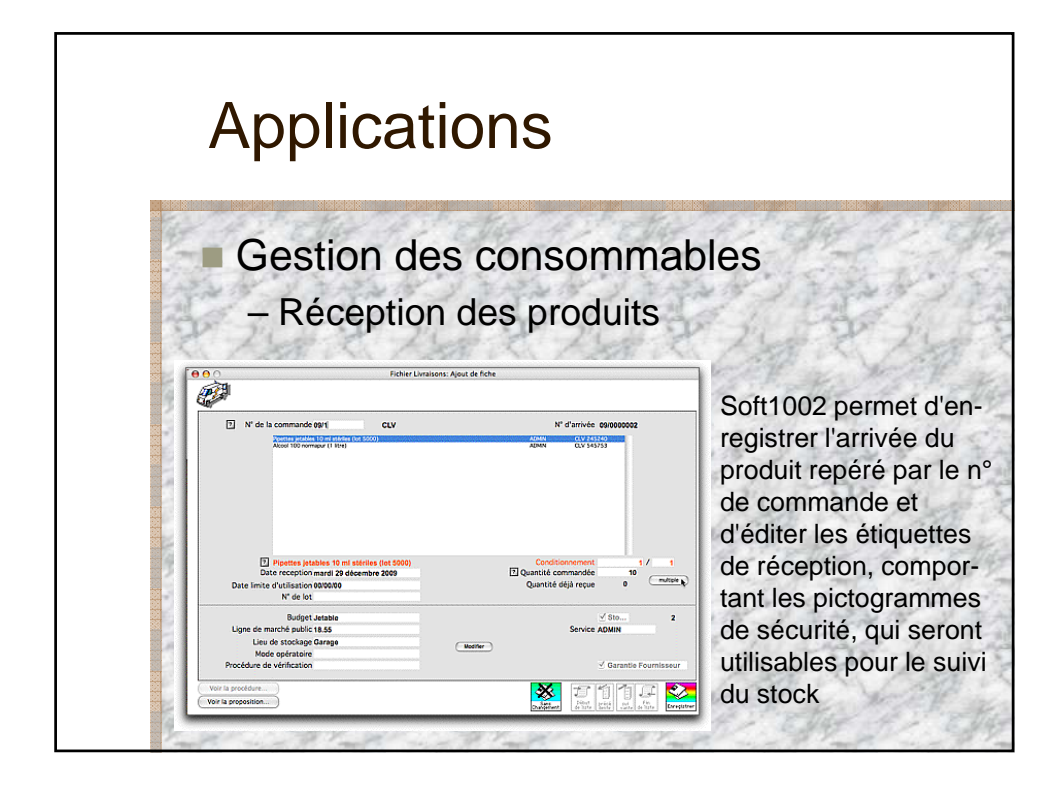

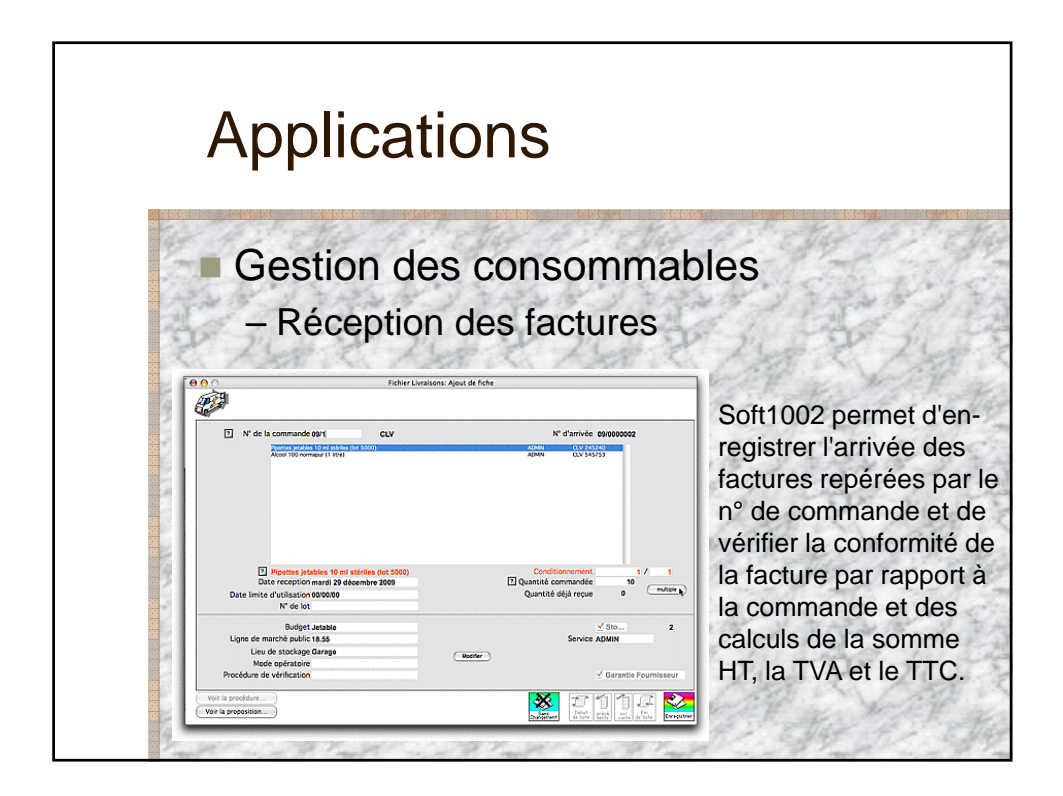

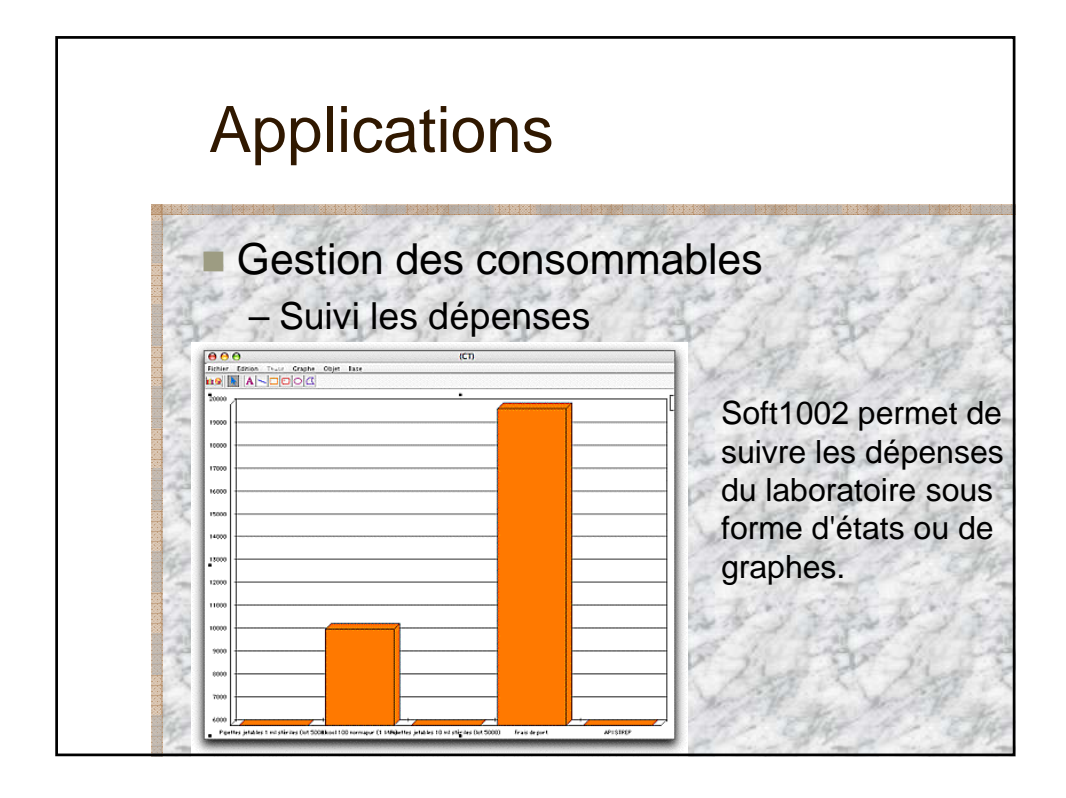

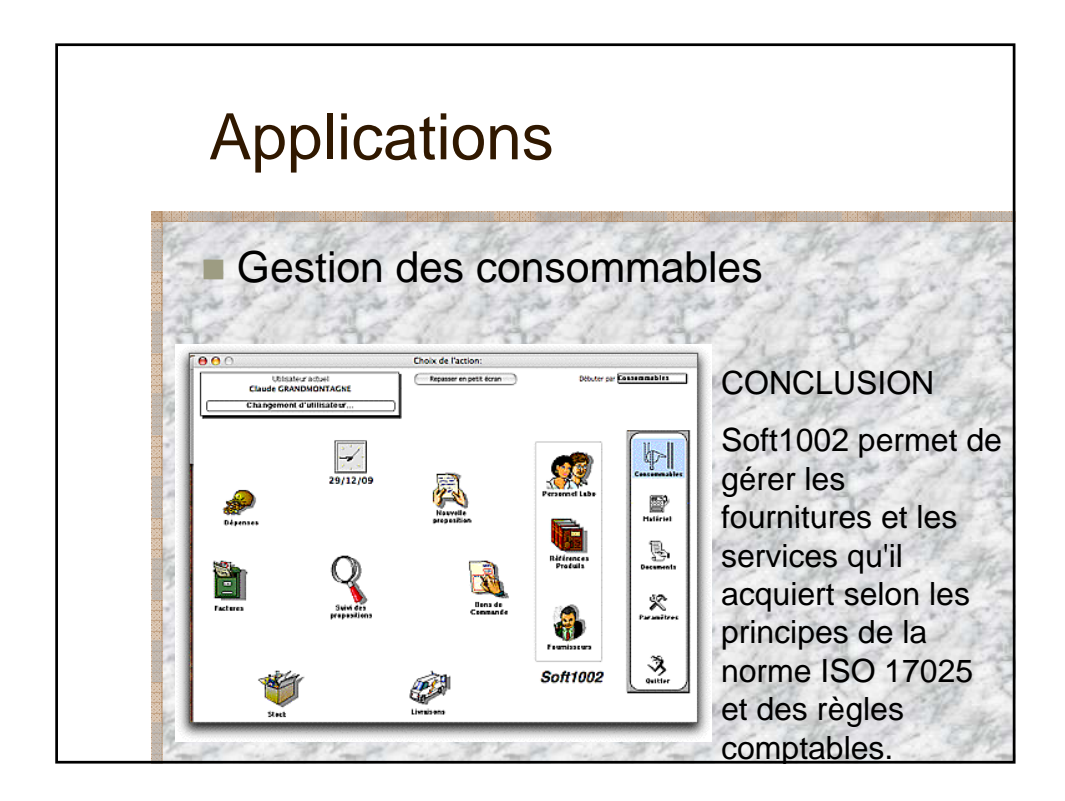

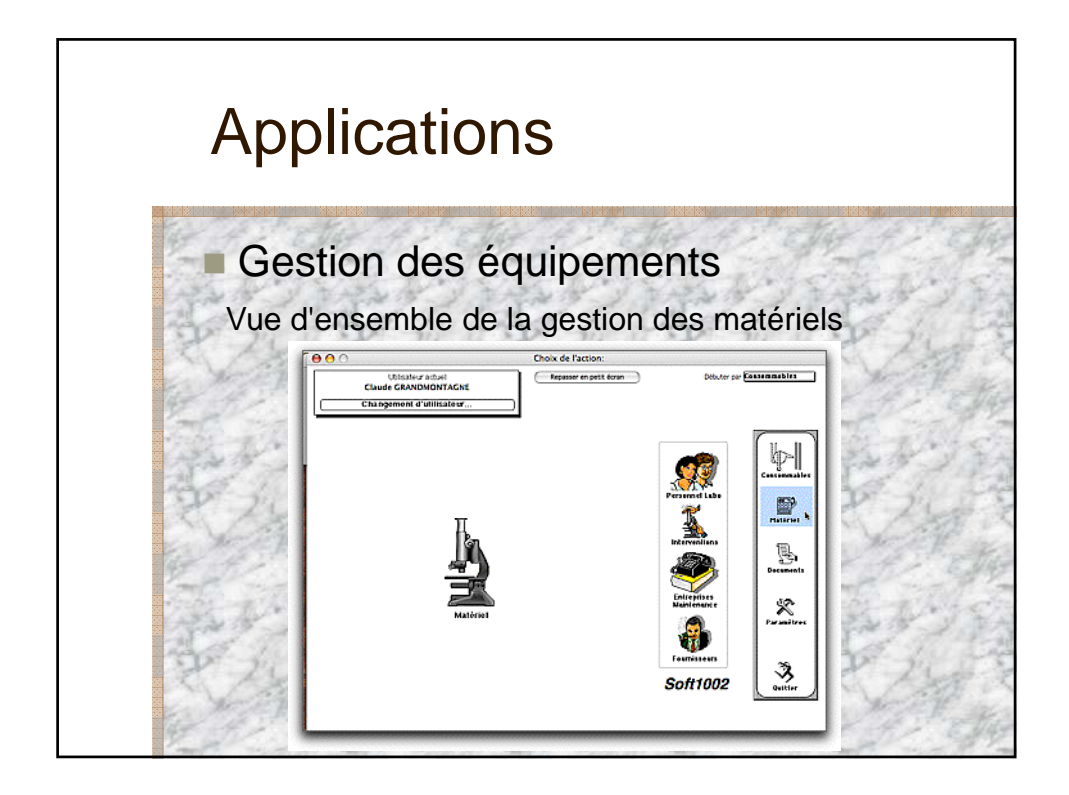

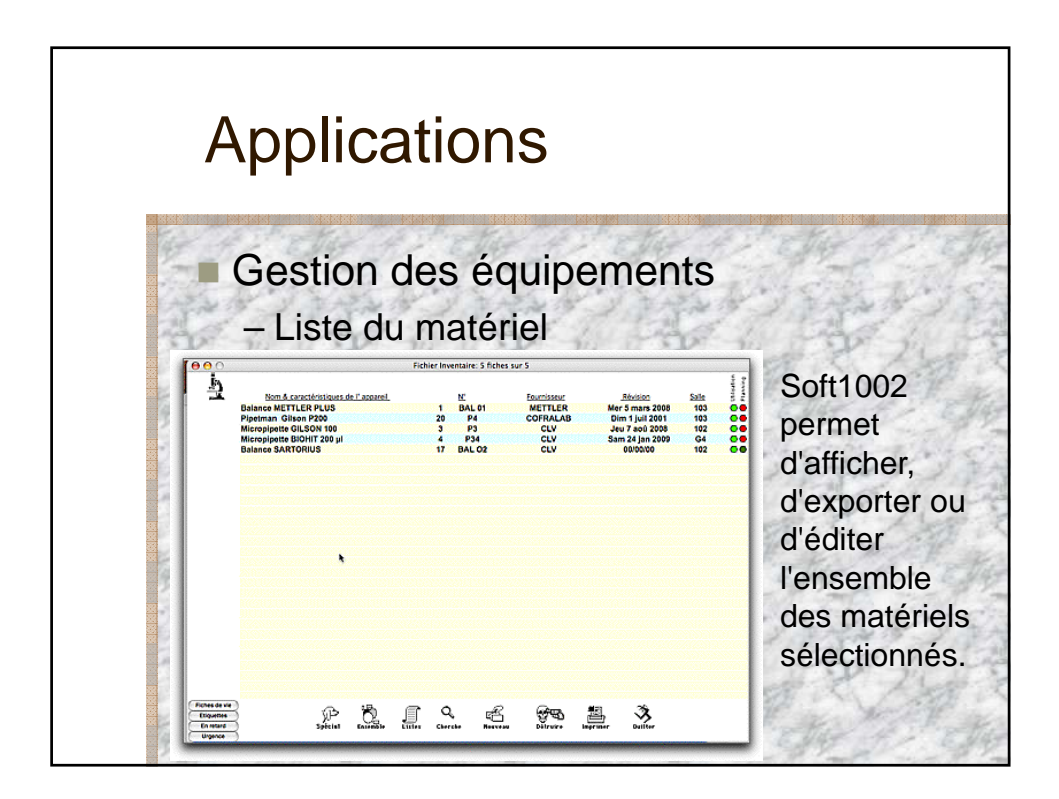

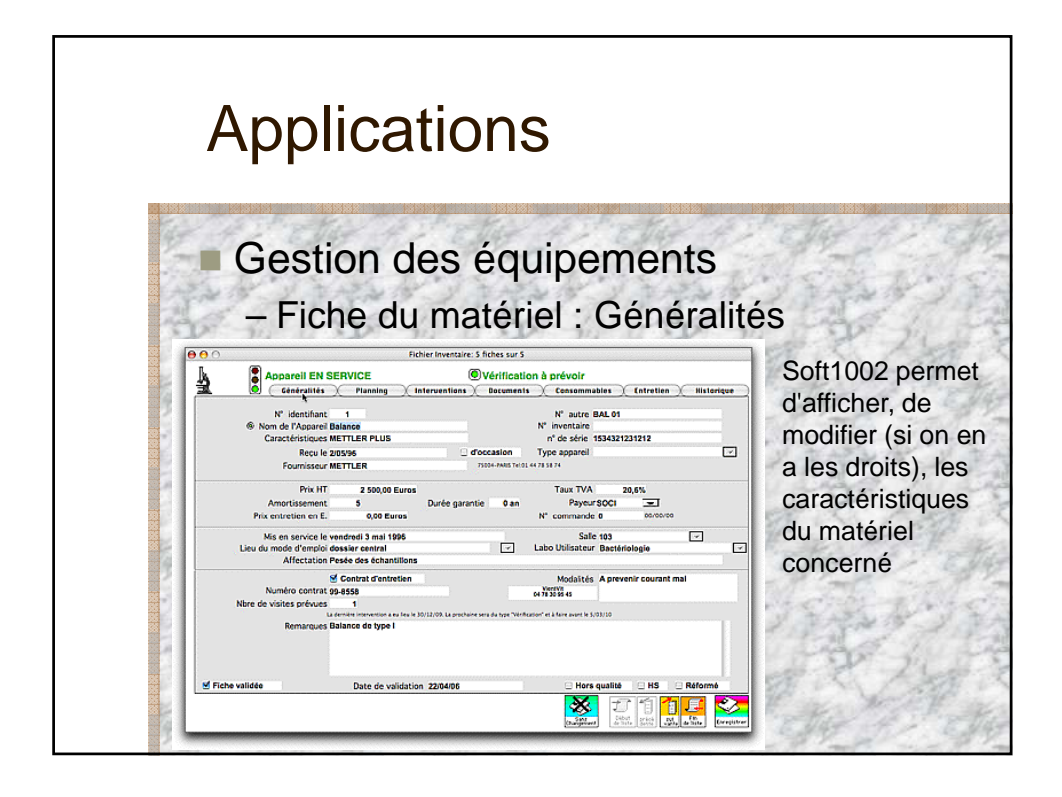

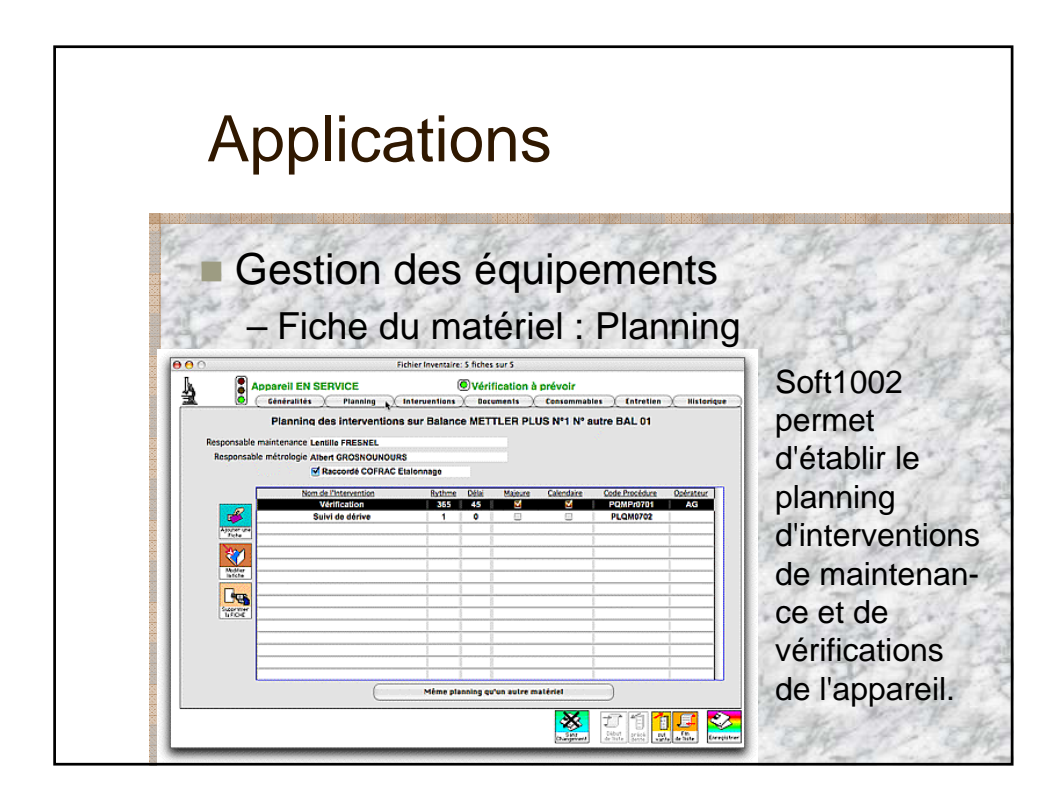

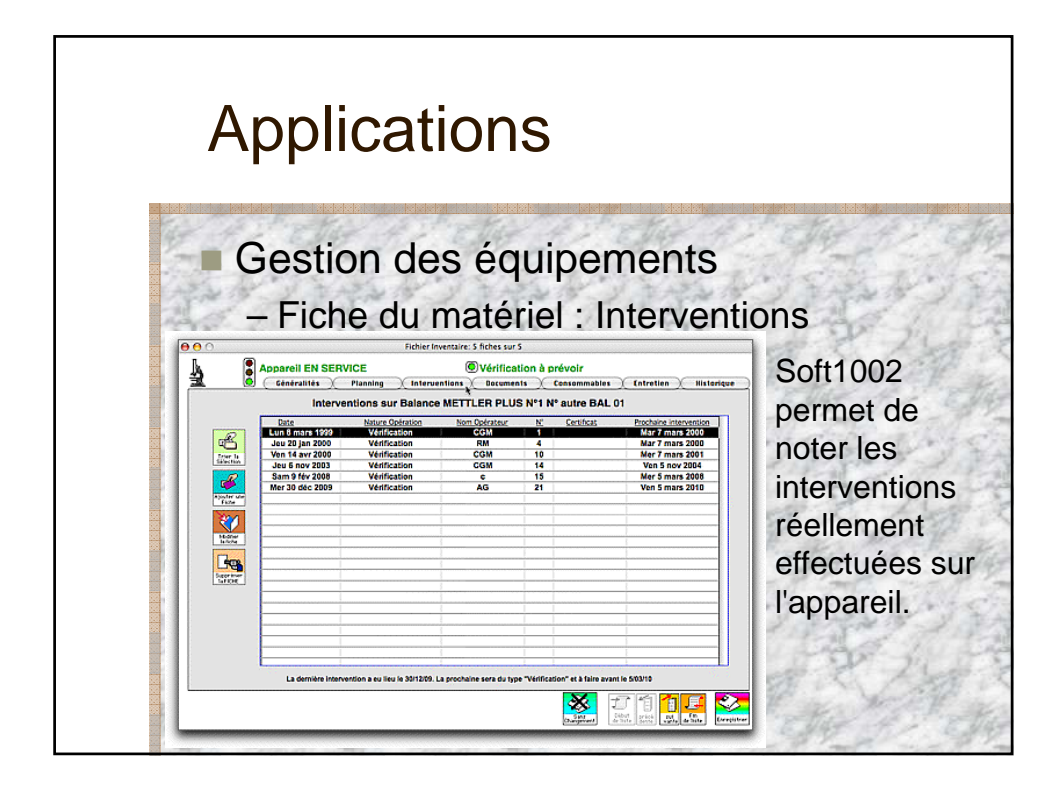

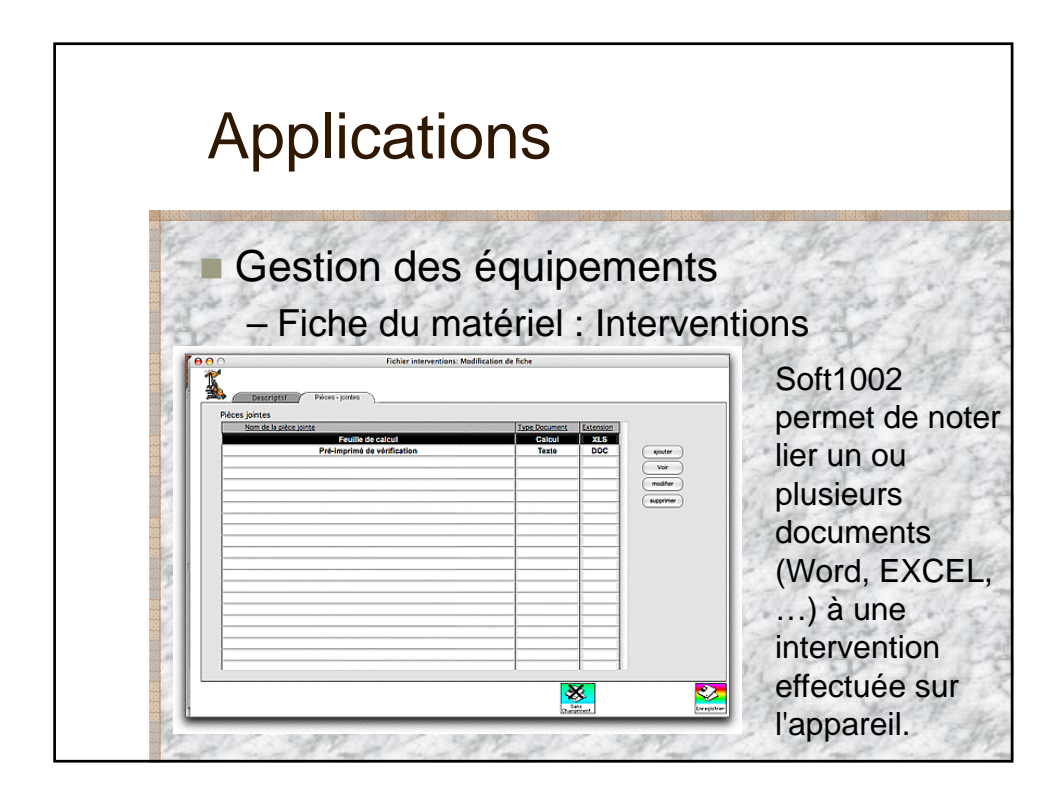

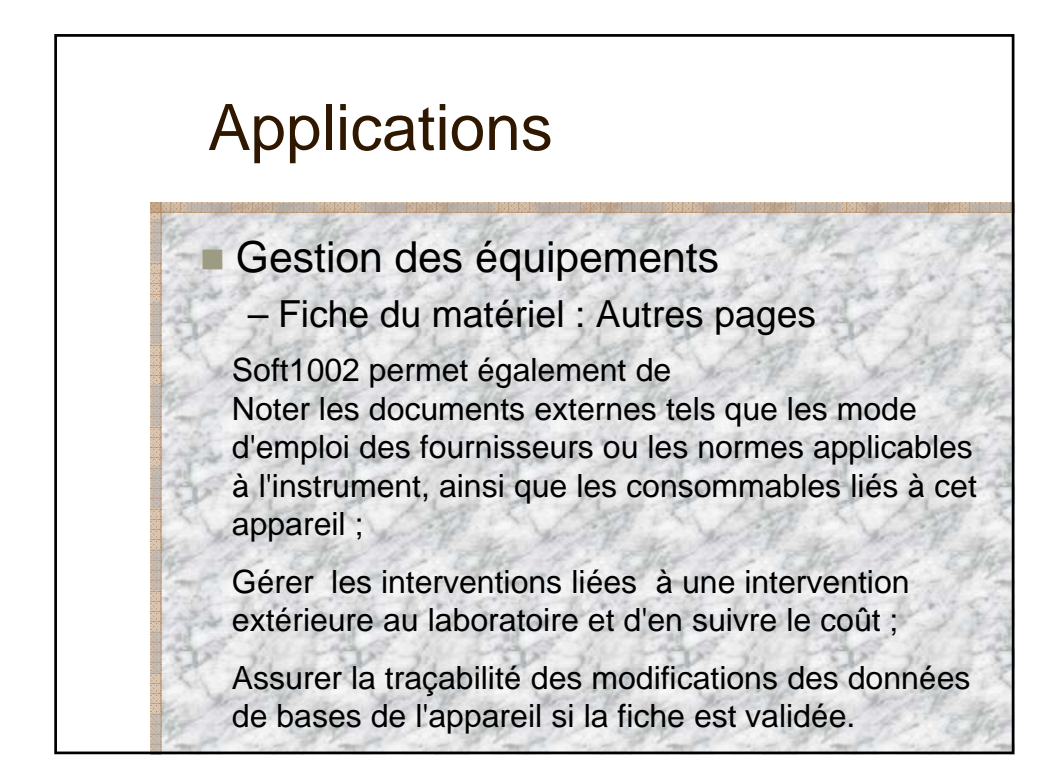

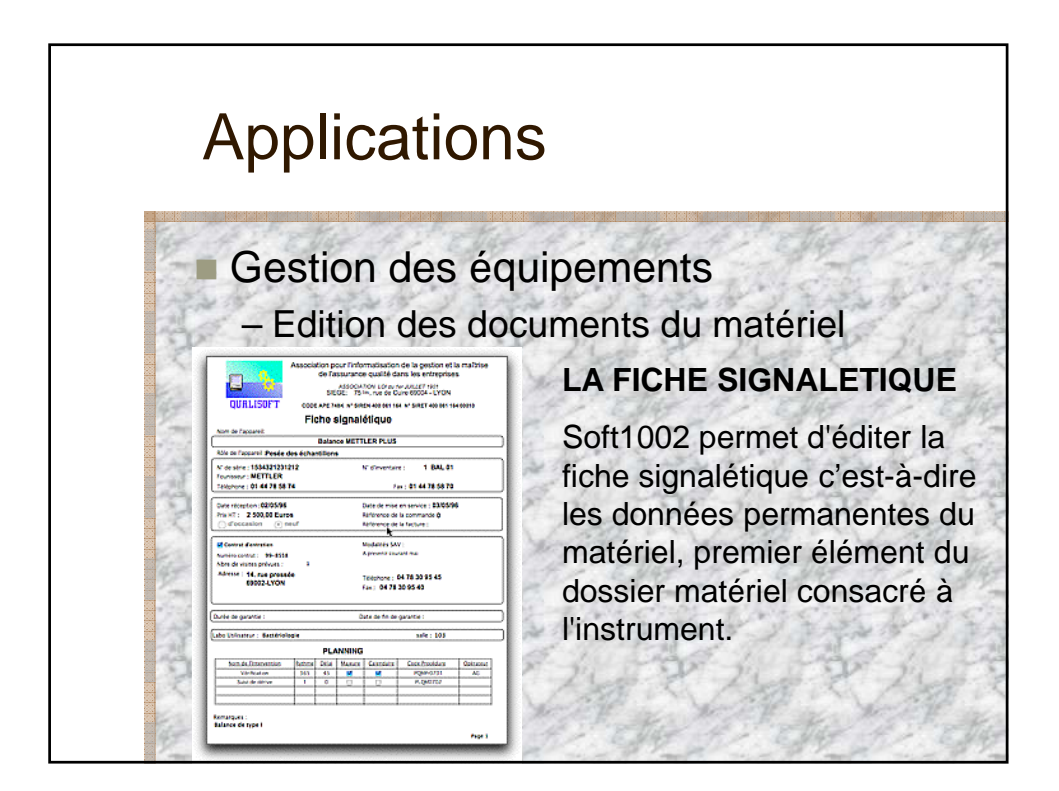

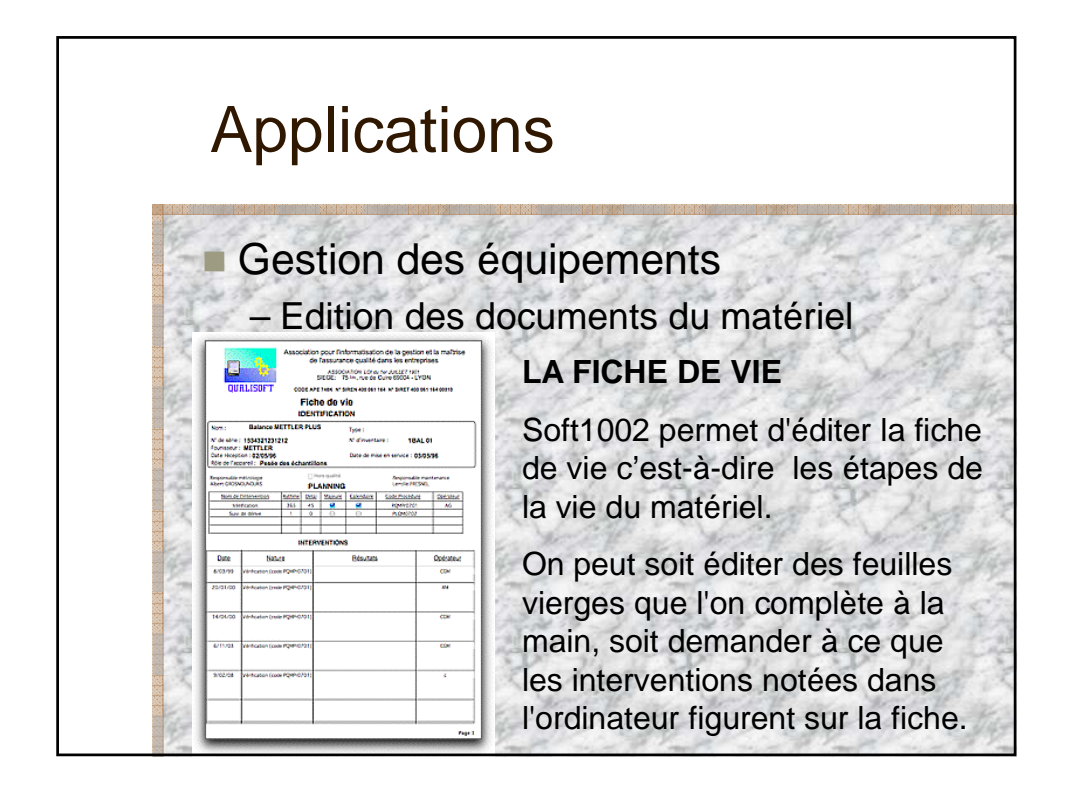

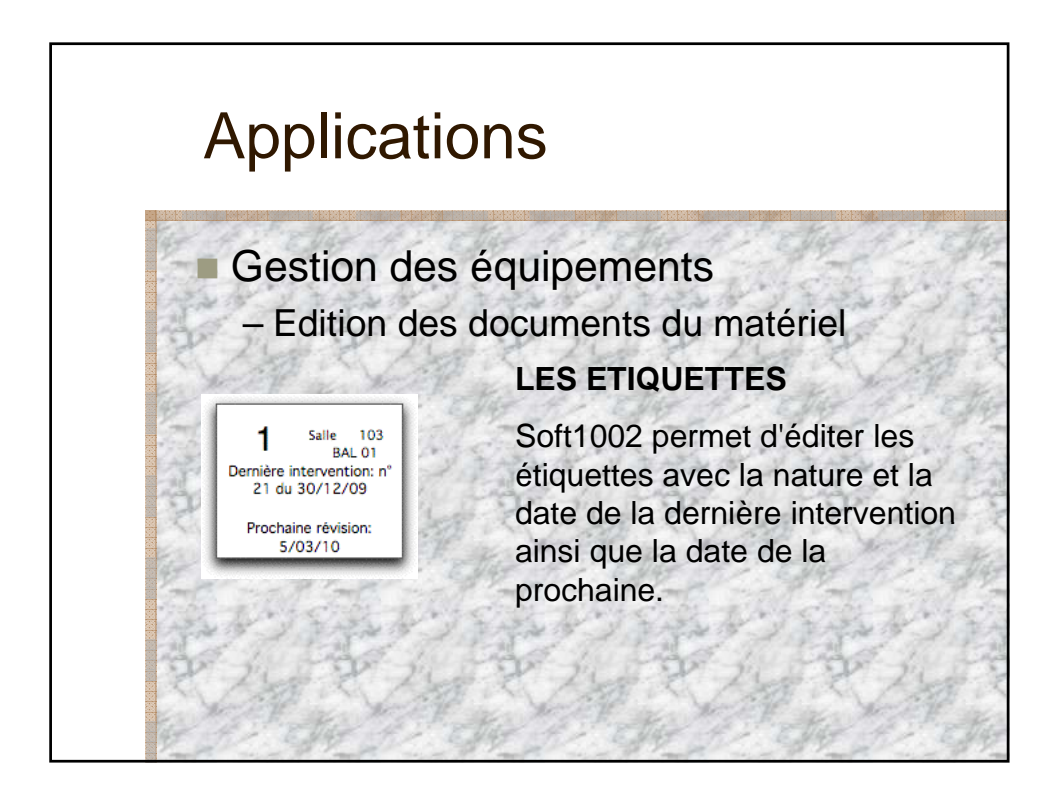

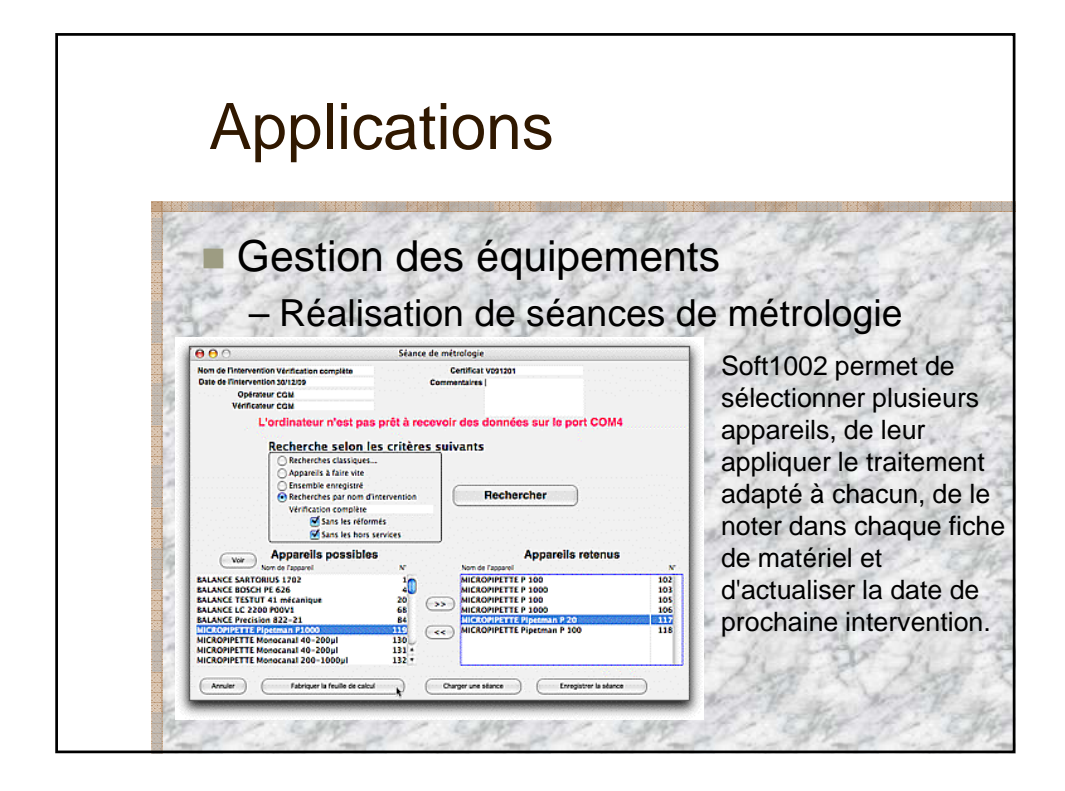

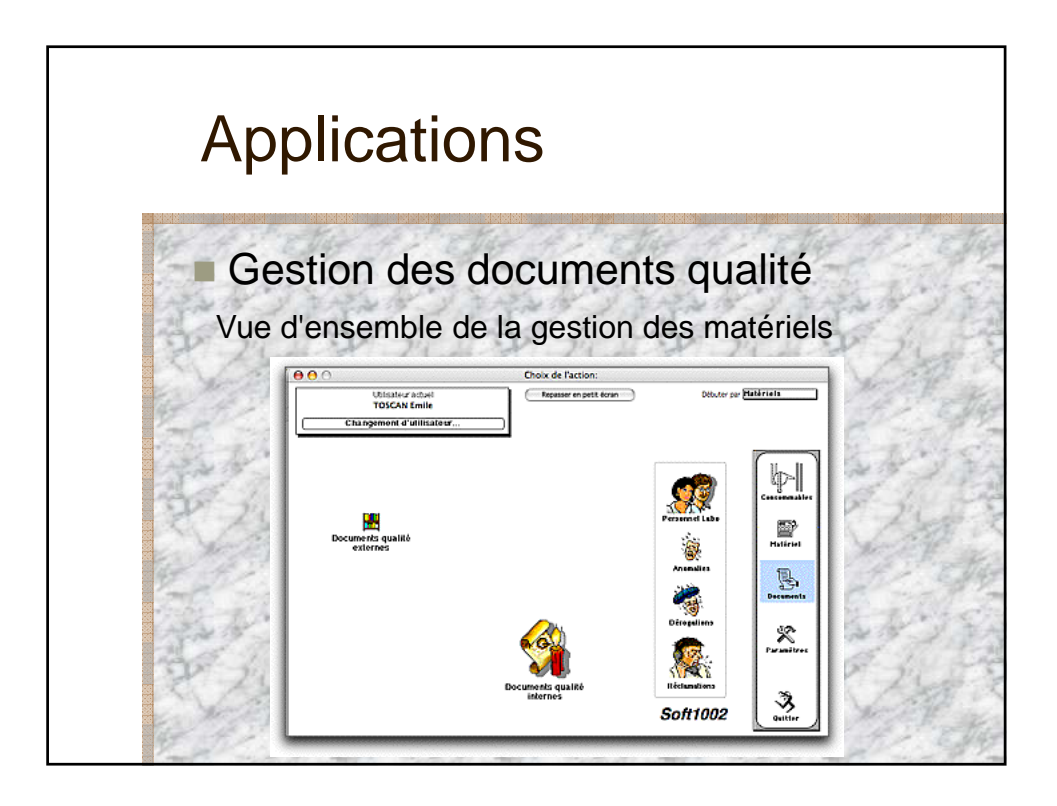

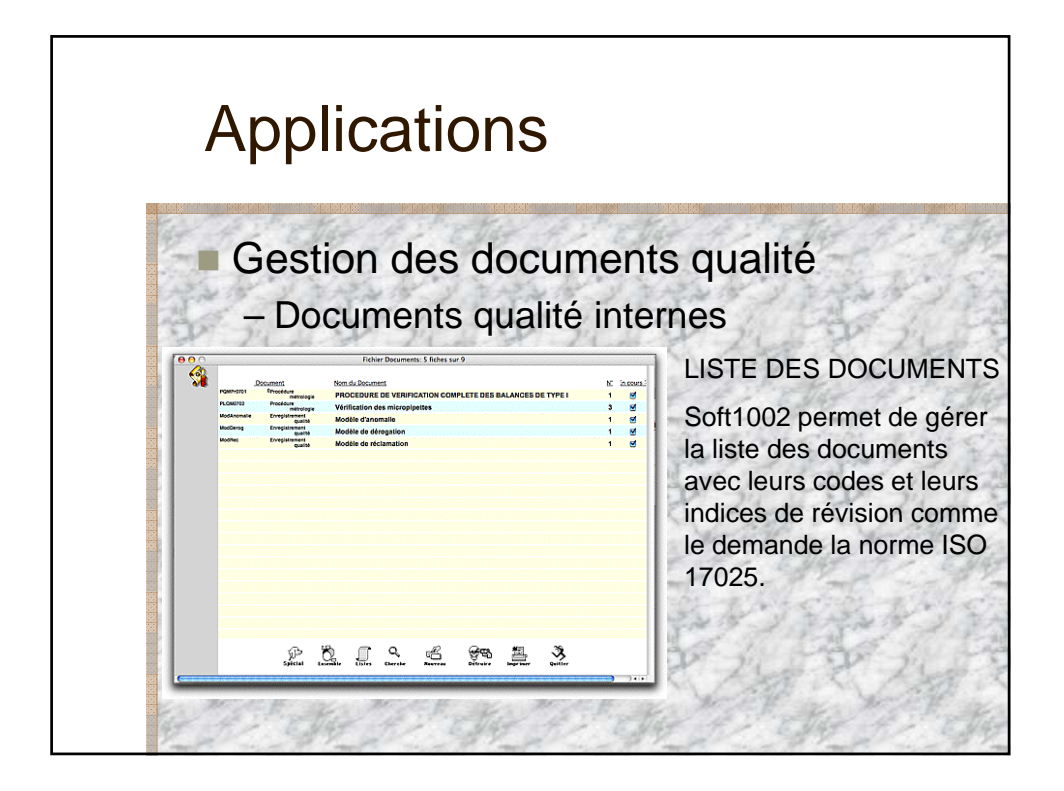

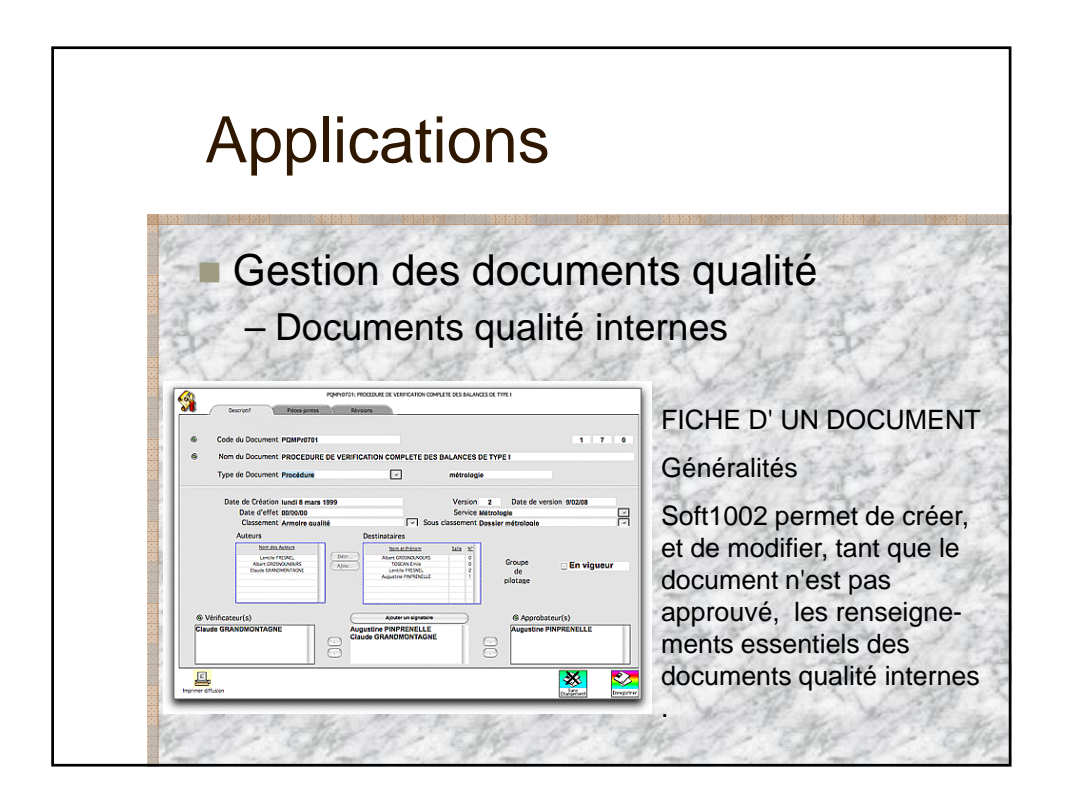

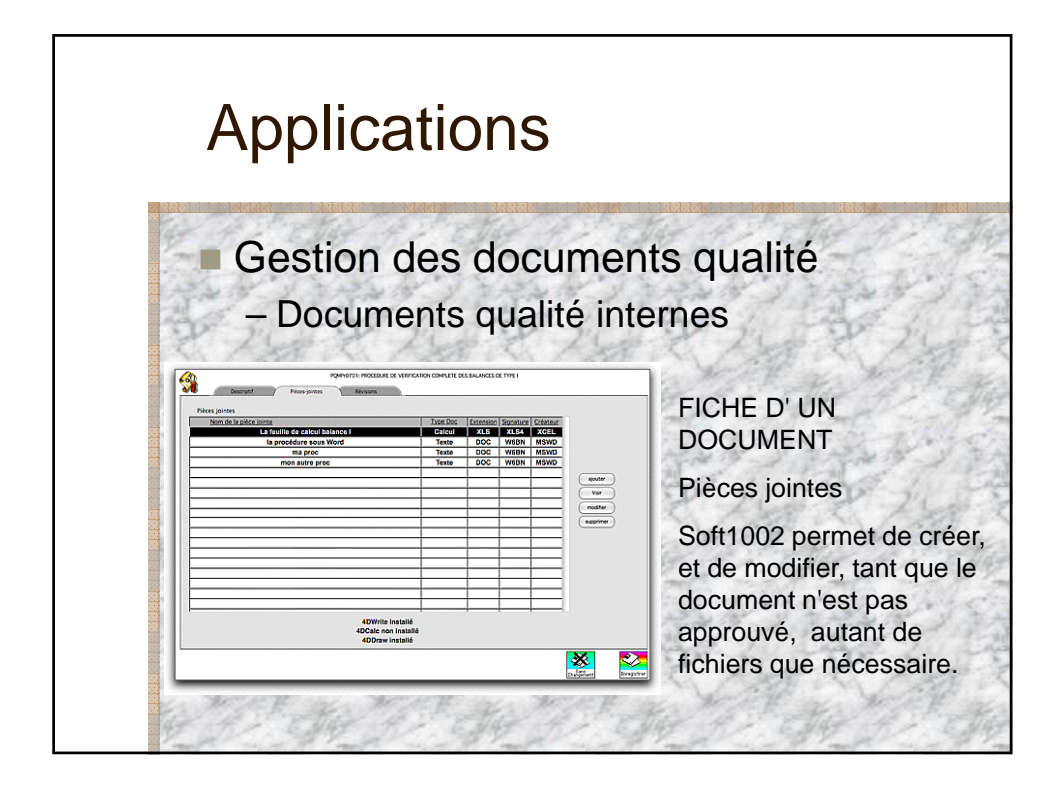

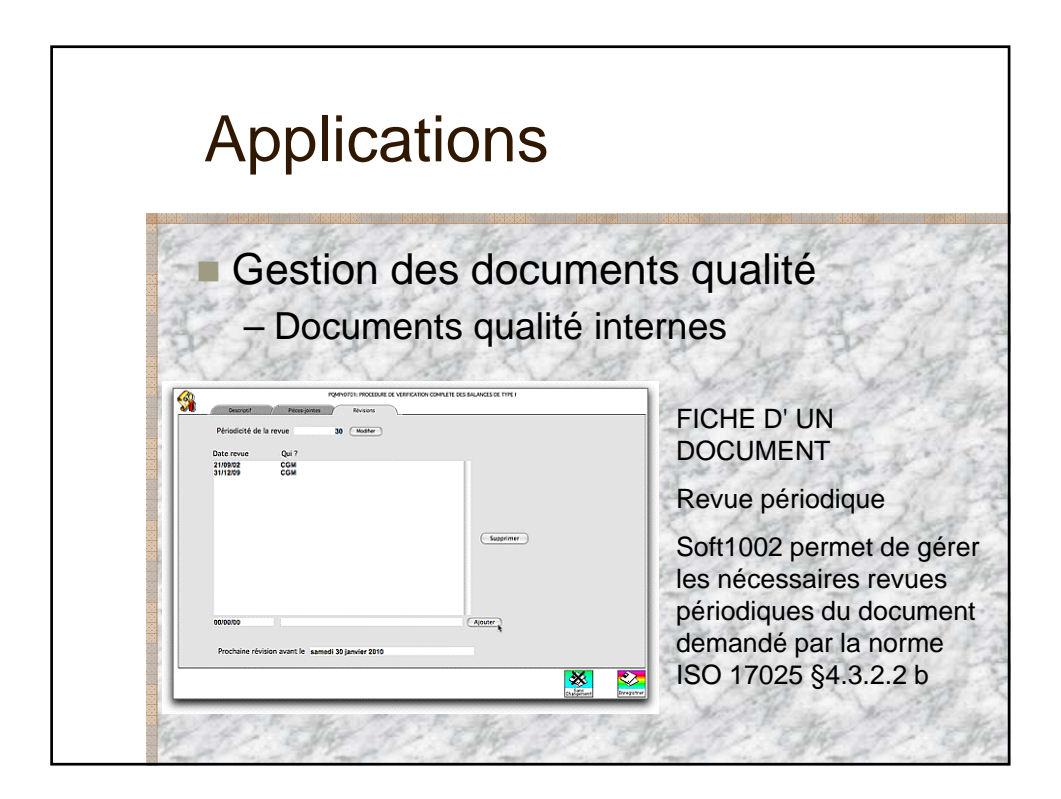

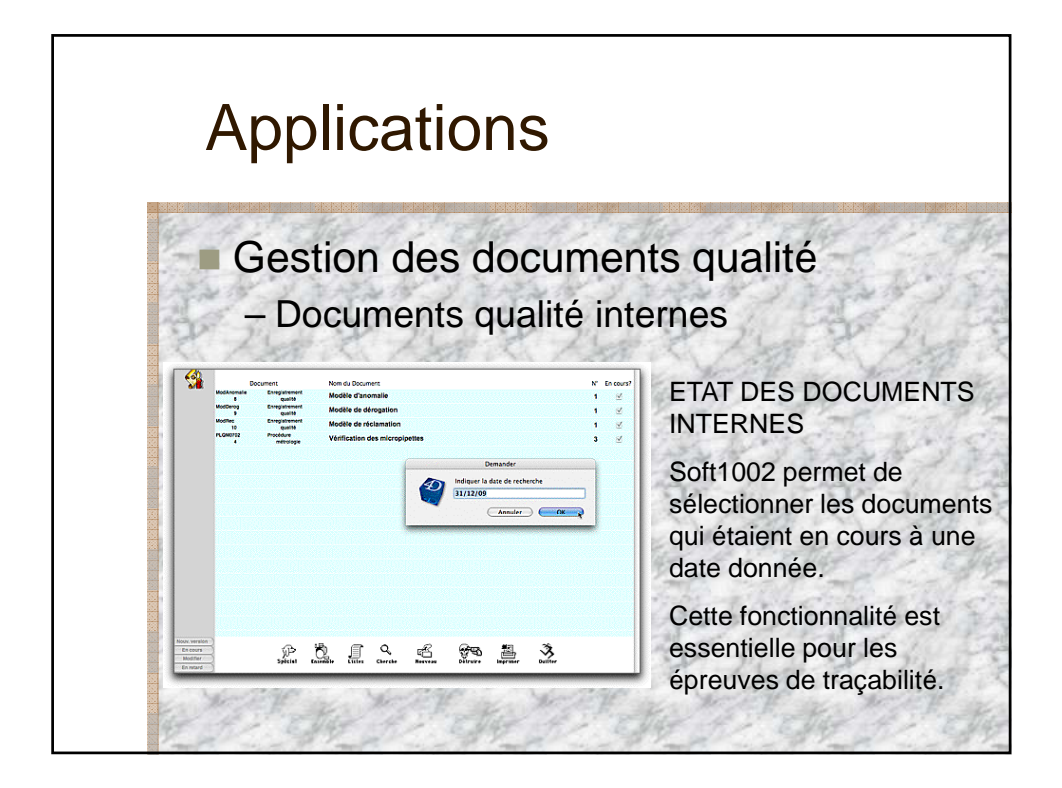

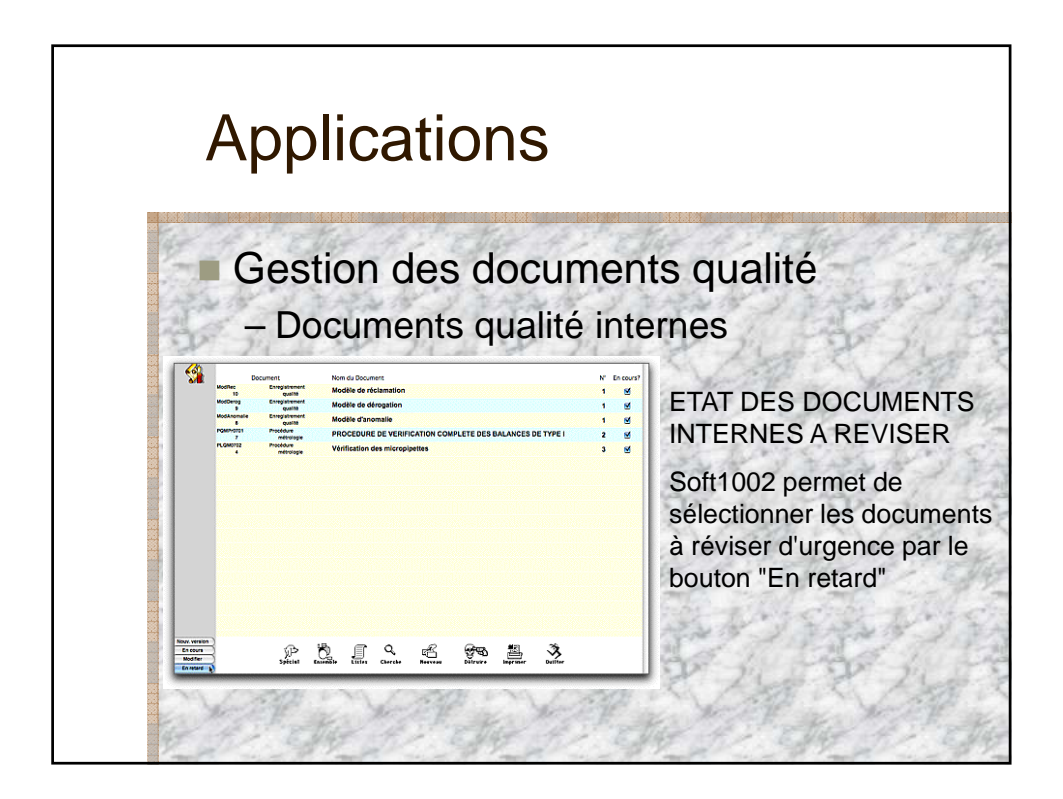

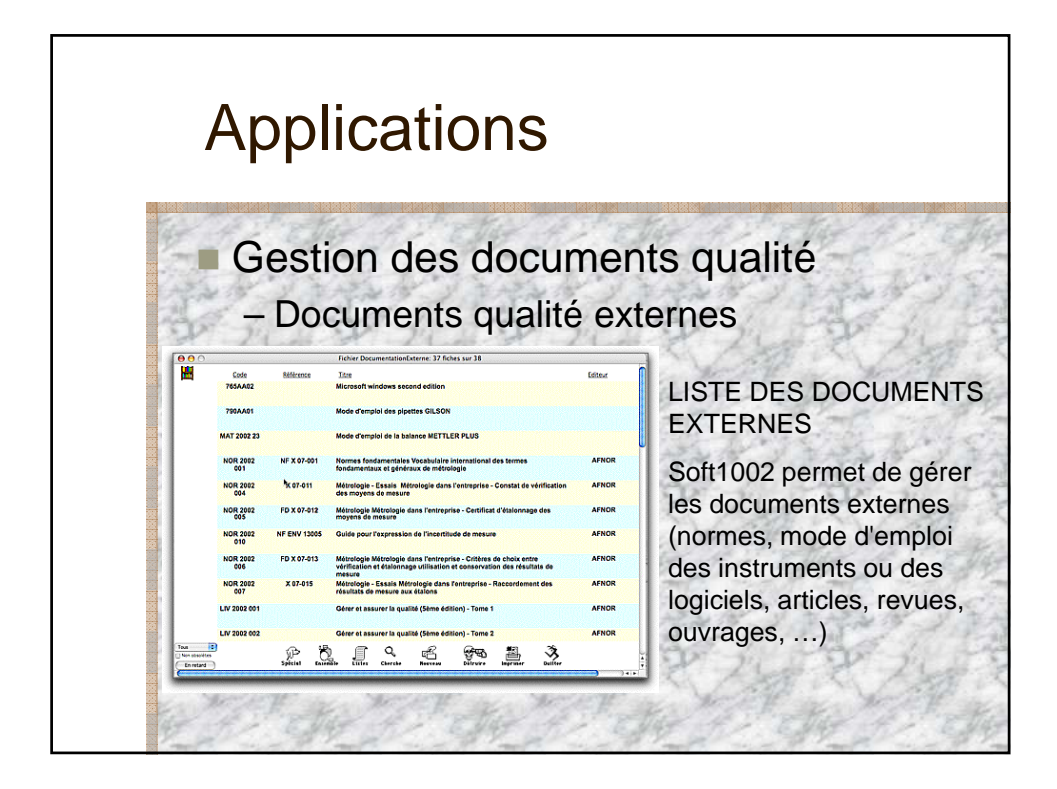

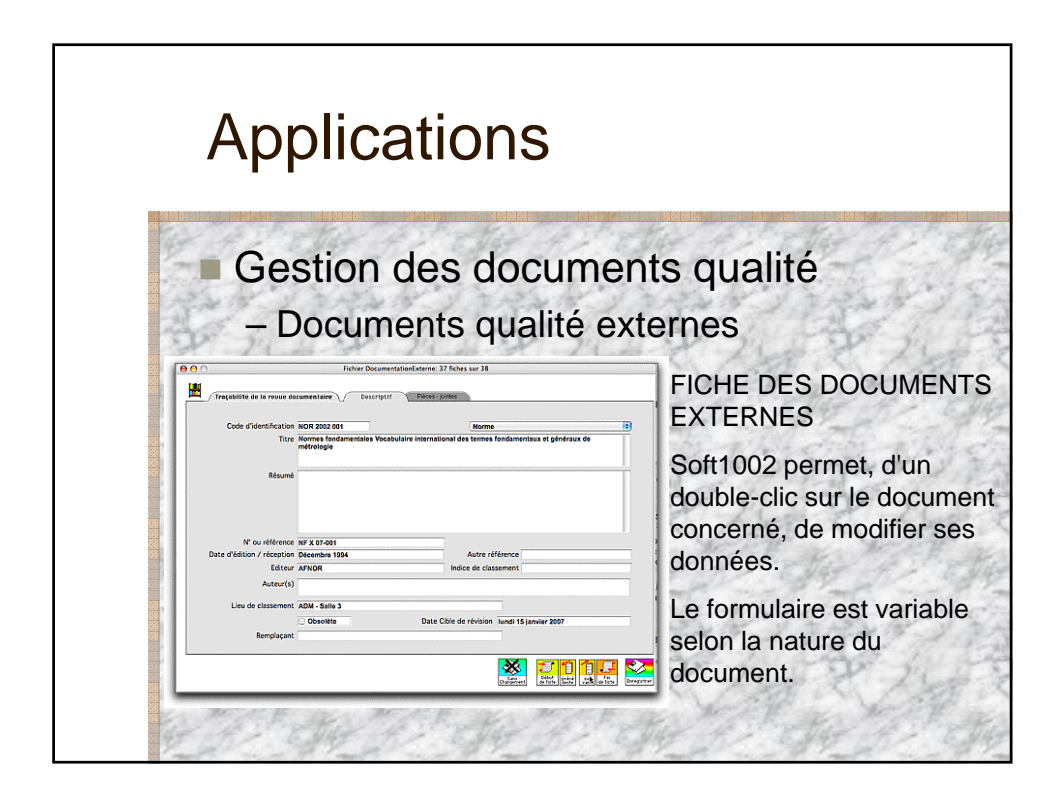

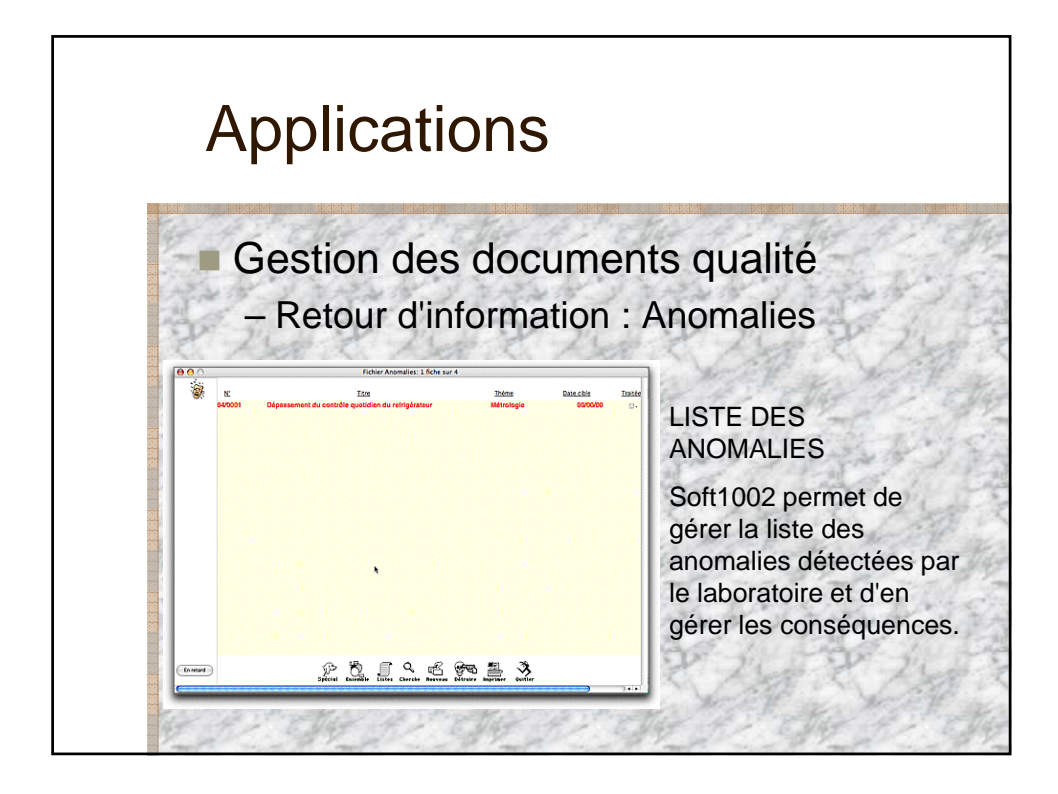

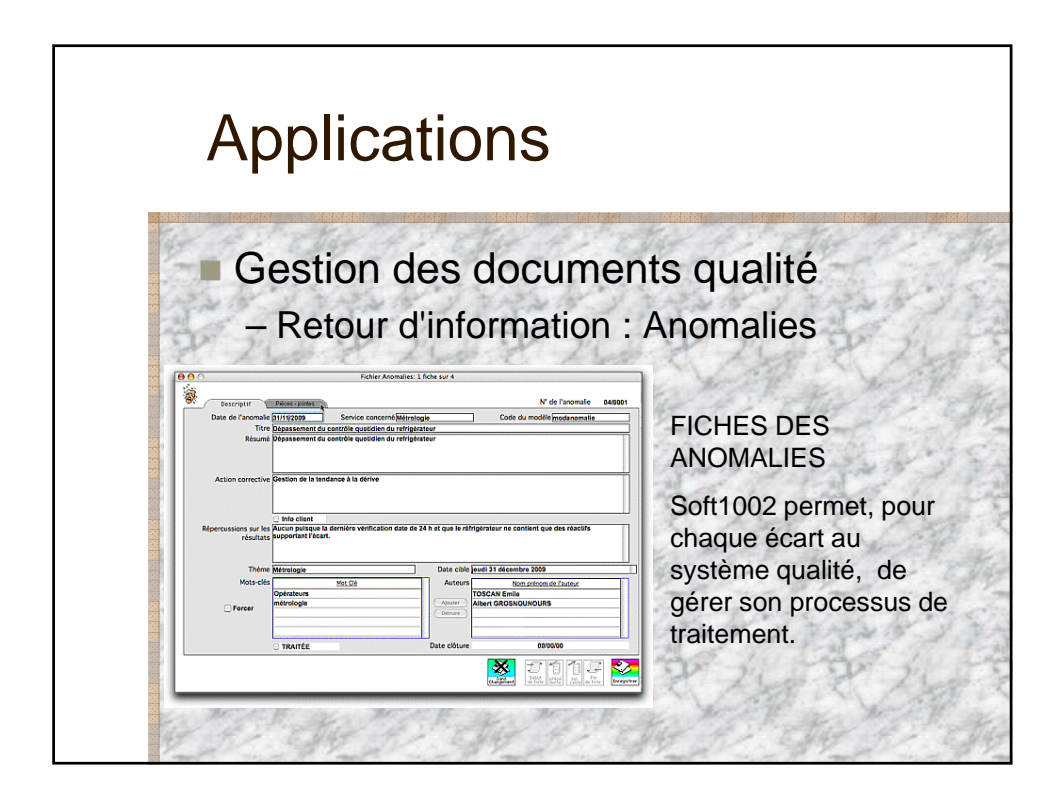

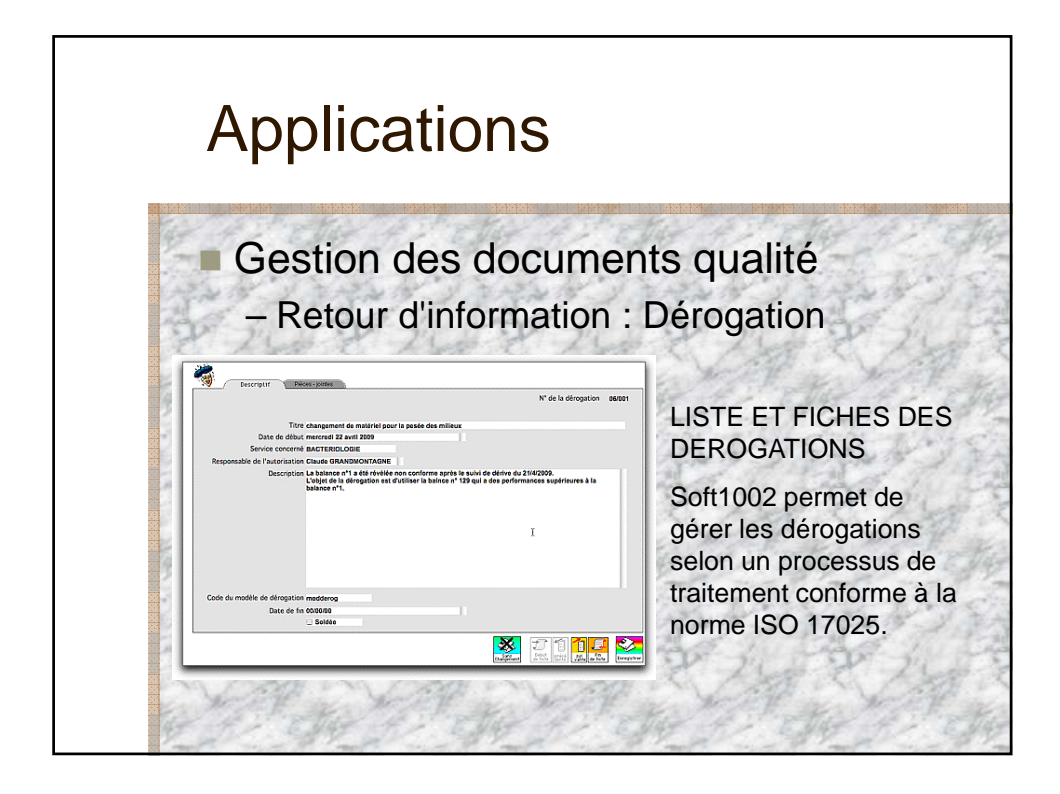

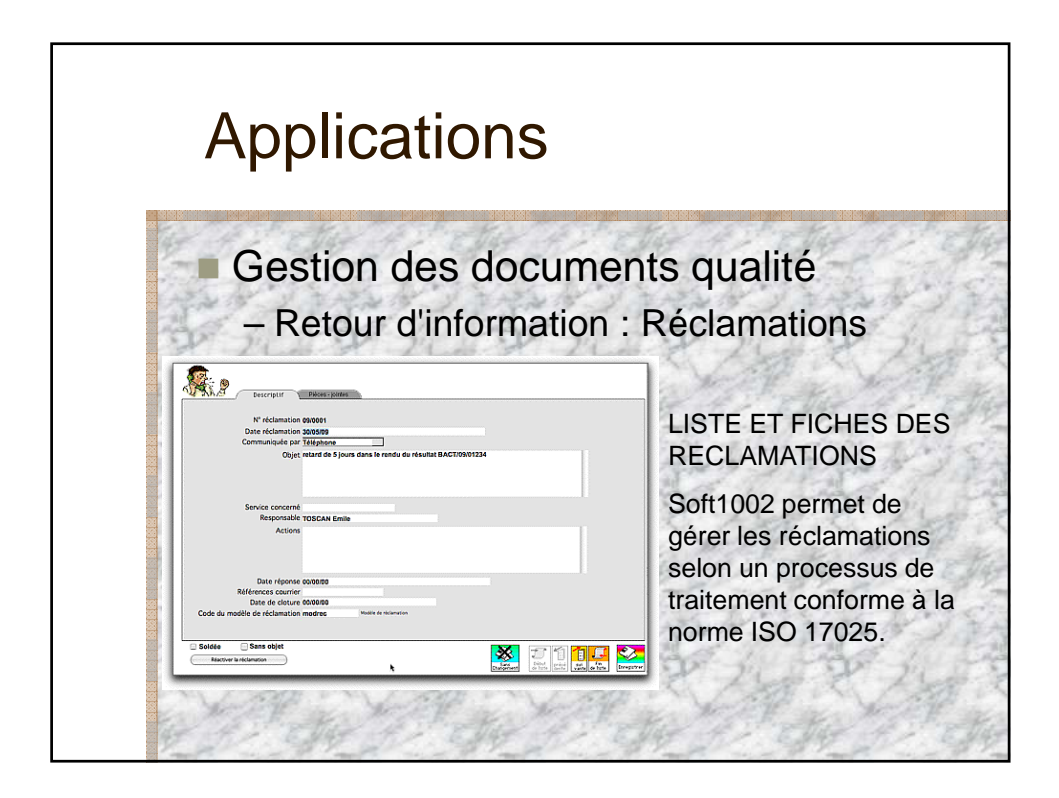

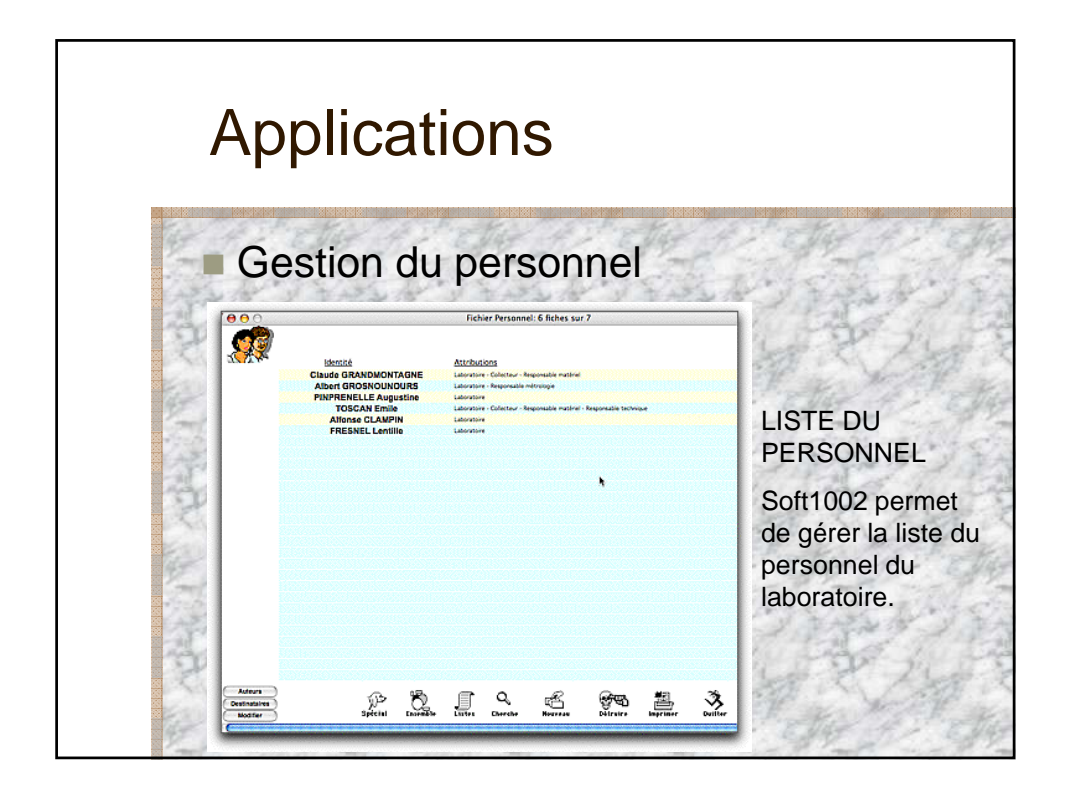

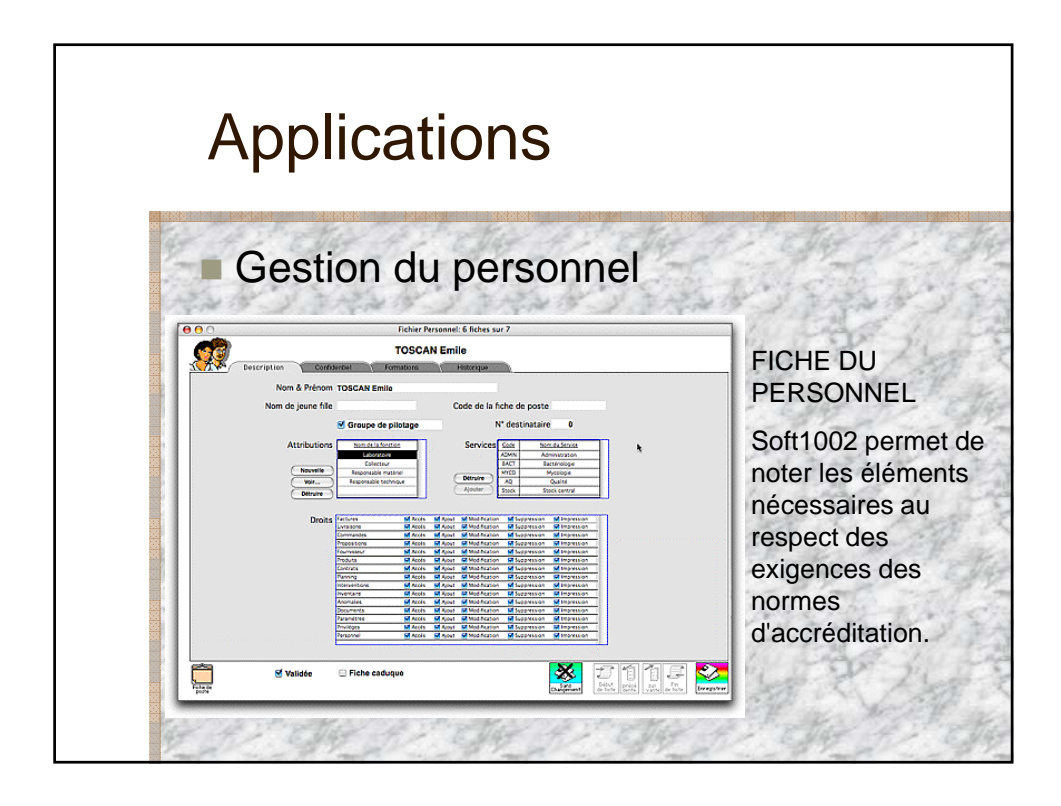

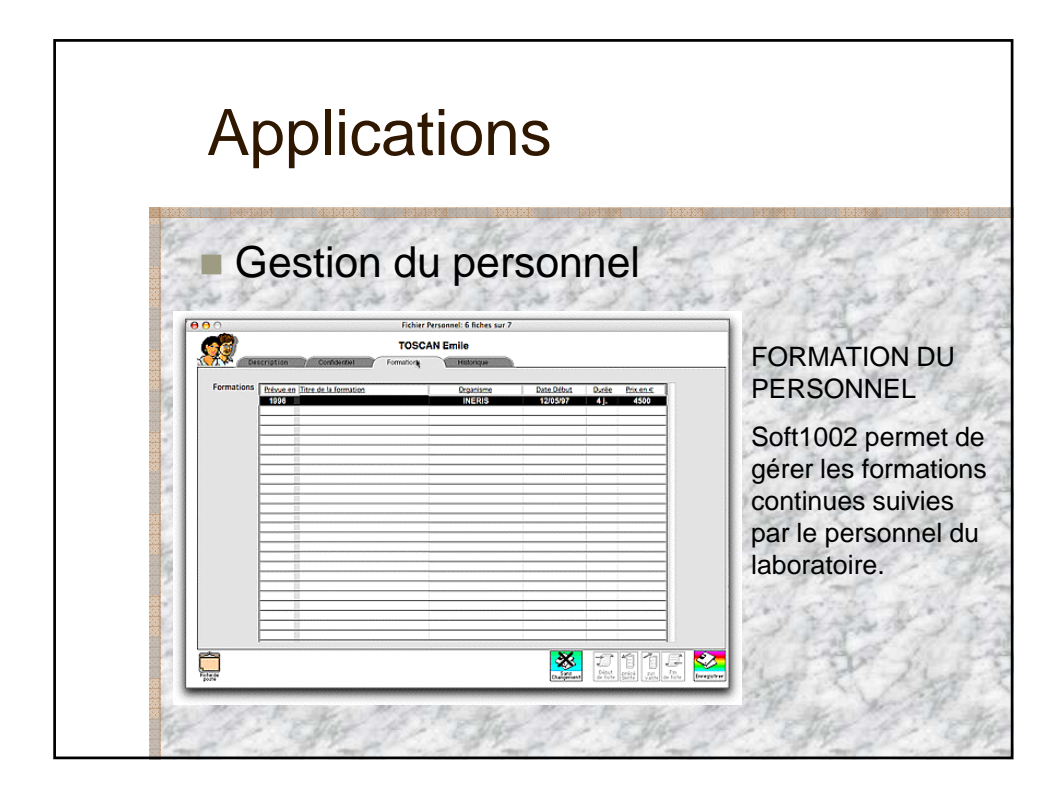

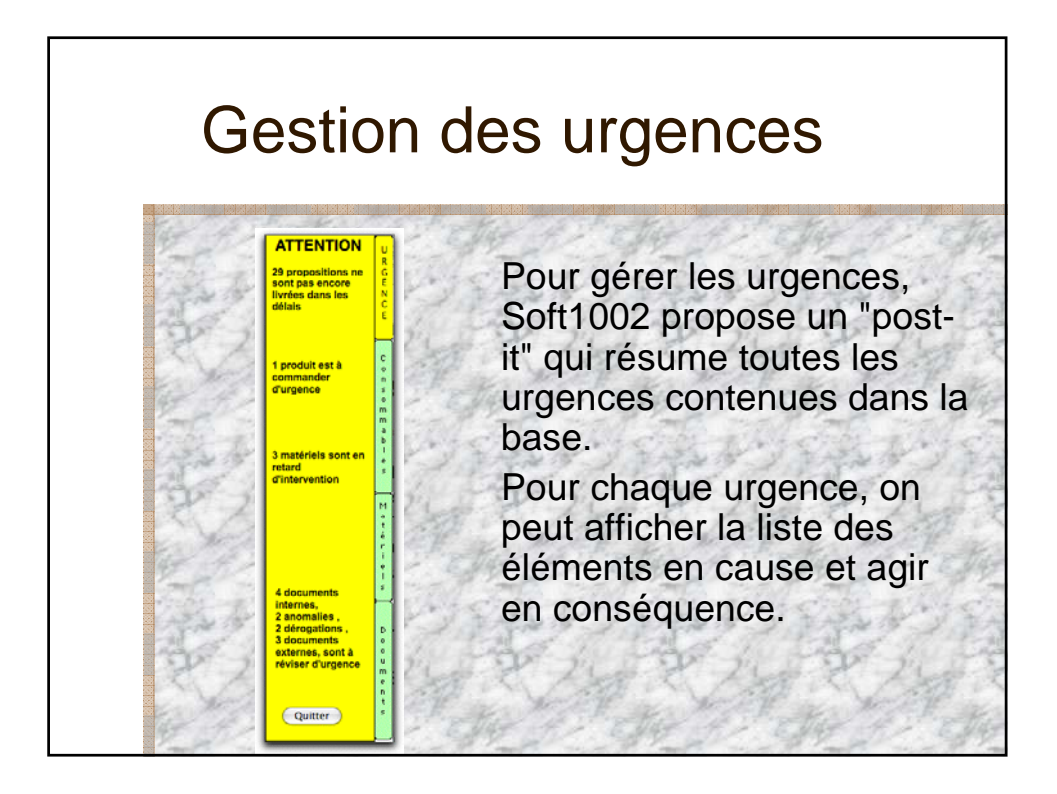

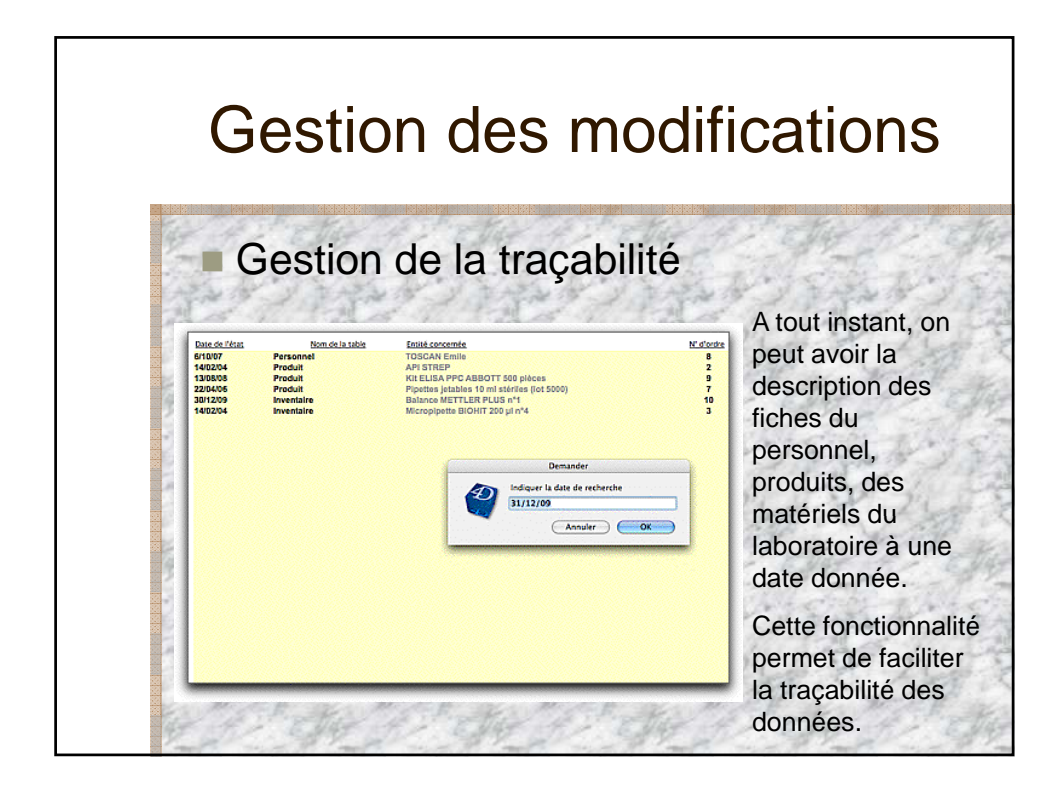

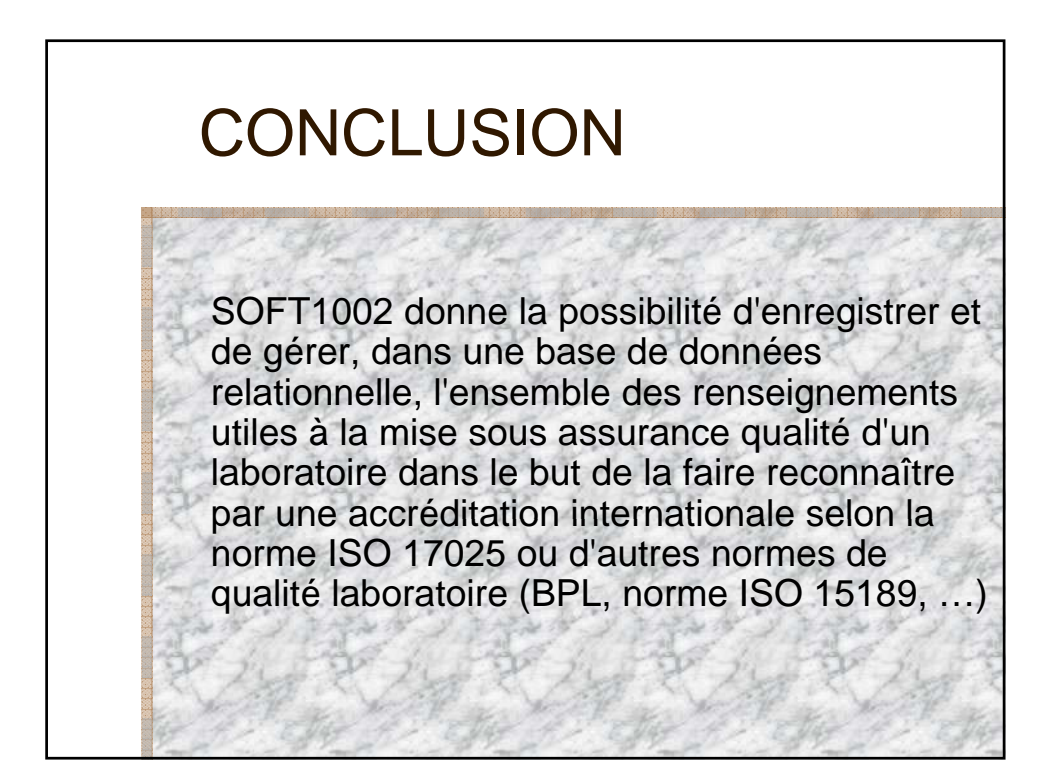

## Fixation des prix

La version monoposte de Soft1002 est vendue 2500 euros par module (consommable, matériel, documentation qualité) soit un total de 7500 euros HT pour le produit complet.

 La version réseau (utilisation par plusieurs utilisateurs simultanés) suppose l'achat de 4D serveur (1049 euros pour 2 utilisateurs et 349 euros par utilisateur supplémentaire.

## Fixation des prix La licence d'utilisation de Soft1002 comprend la possibilité de demander des améliorations pendant deux ans après l'acquisition du programme et l'obtention systématique des mises à jour du produit. Après 2 ans, ce suivi est facturé 800 euros par an

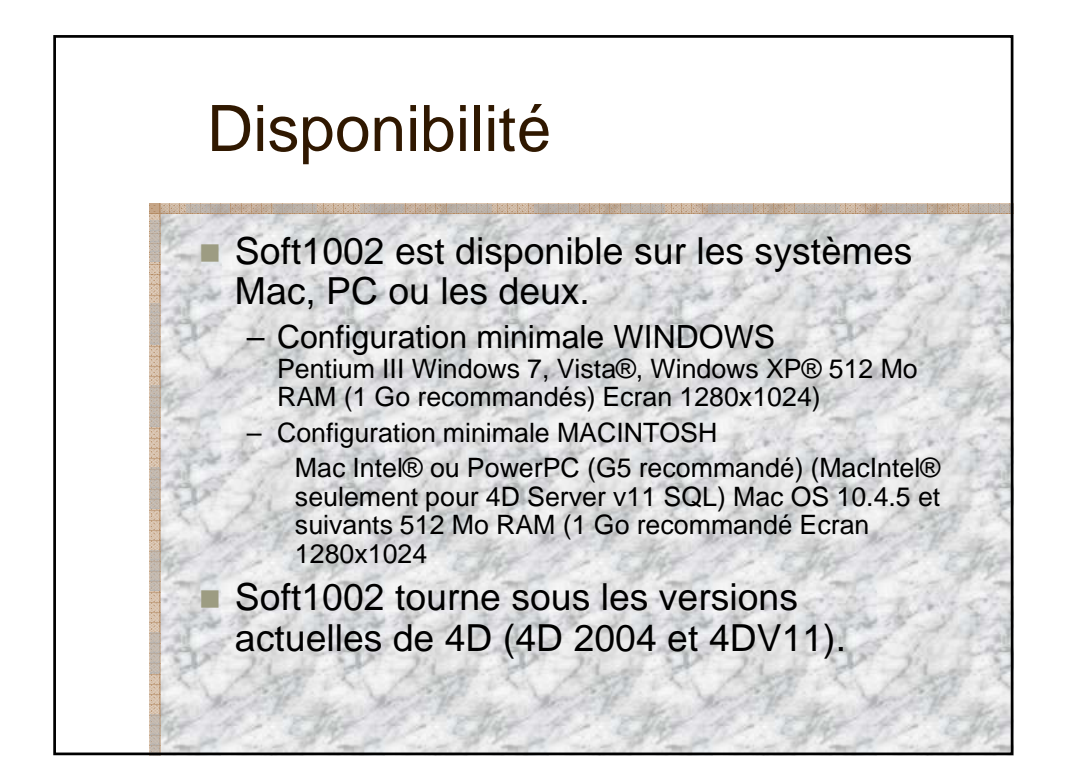